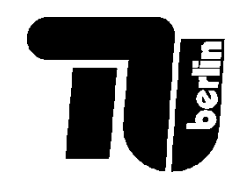

# **Wirtschaftliche Grundlagen**

#### im Sommersemester 2021

#### **Kostenorientierte Produktionsplanung**

Prof. Tom Brown Fachgebiet Energiesysteme / TU Berlin E-Mail: WiGr.Team@ensys.tu-berlin.de

Typische Fragen der Produktionsplanung

- Die Kosten für die Produktion hängen von der produzierten Menge ab. Wie passt eine Firma die Menge an, um den Gewinn zu maximieren?
- Der Umsatz muss langfristig sowohl variable Kosten (Material, Energie) als auch Fixkosten (Gebäude, Mieten, Zinsen) decken. Wie unterscheidet man zwischen diesen Kostenklassen?
- Wie unterscheidet die Produktionsplanung in einem Polypol von einem Monopol oder einem Oligopol?

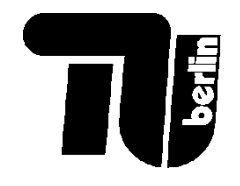

### Variable Kosten und Fixkosten

- **Fixkosten**: unabhängig von der Produktionsmenge Q. Auch bei  $Q =$ 0 sind die Fixkosten zu zahlen. Die Fixkosten können nicht verursachungsgerecht auf die Stückkosten umgelegt werden. Bespiele: Mietkosten, Instandhaltung von Gebäuden, Löhne für Angestellte, Zinsen, Wartung und Instandhaltung von Maschinen.
- **Variable Kosten**: abhängig von der Produktionsmenge *Q*. Variable Kosten steigen mit der Menge. Bei  $Q = 0$  sind die variablen Kosten auch Null. Die variablen Kosten lassen sich verursachungsgerecht auf die Produkteinheiten verteilen. Bespiele: Energie, Strom, Rohstoffe, Freiberufler.

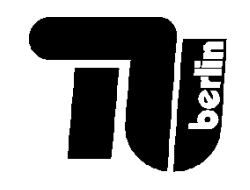

### Variable Kosten und Fixkosten: Beispiele

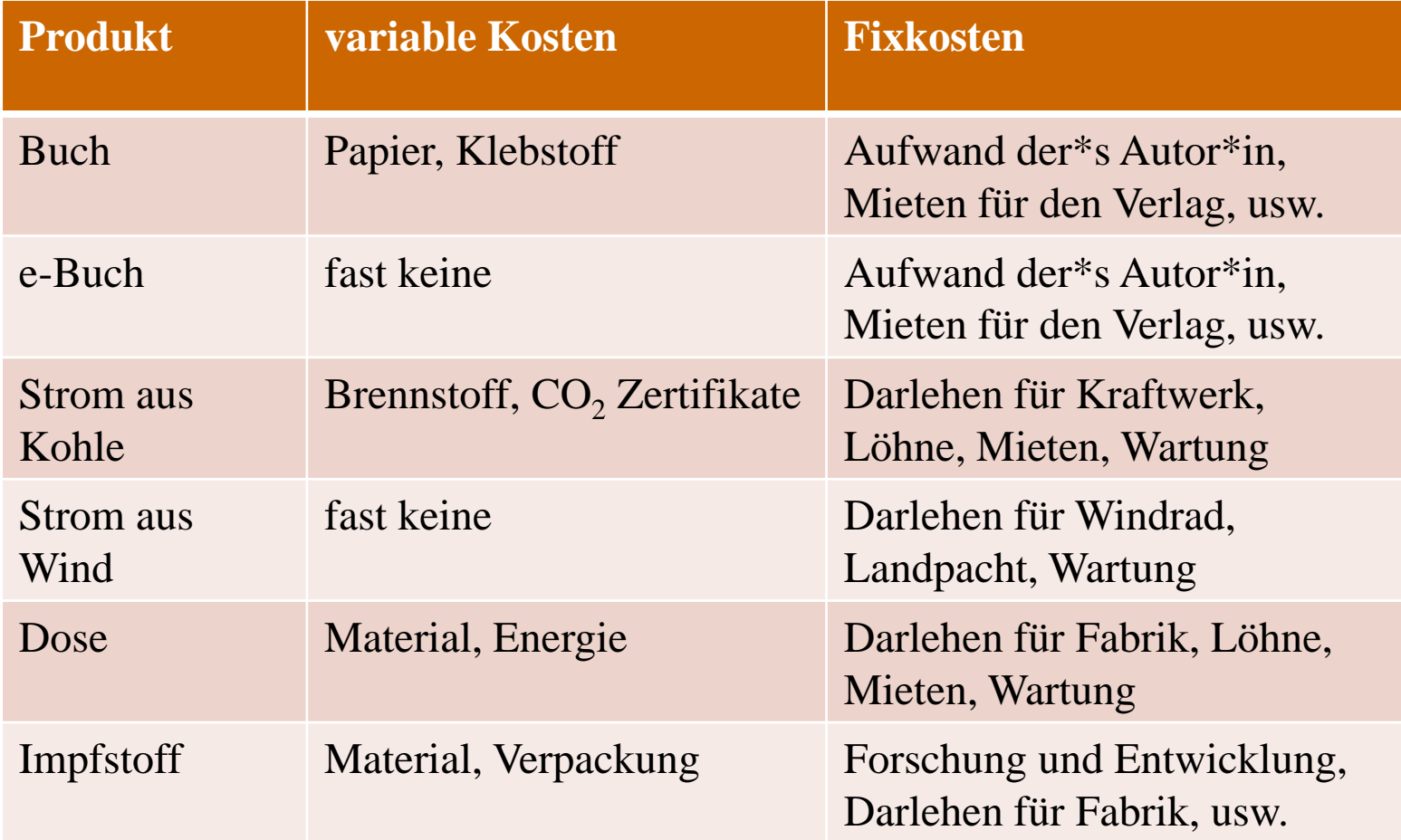

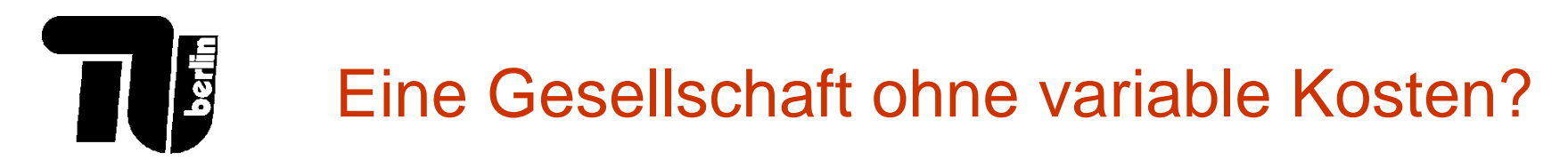

Viele neue Produkte haben fast keine variablen Kosten:

- Internet-Dienstleistungen (e-Bücher, Youtube, Netflix, Wikipedia)
- Strom aus Wind und Solar
- e-Autos, die mit erneuerbaren Energien tanken
- massive open online courses (MOOCs)
- Automatisierung
- Künstliche Intelligenz ersetzt Arbeitskräfte
- ⇒ Stärkere Rolle für Kapital.

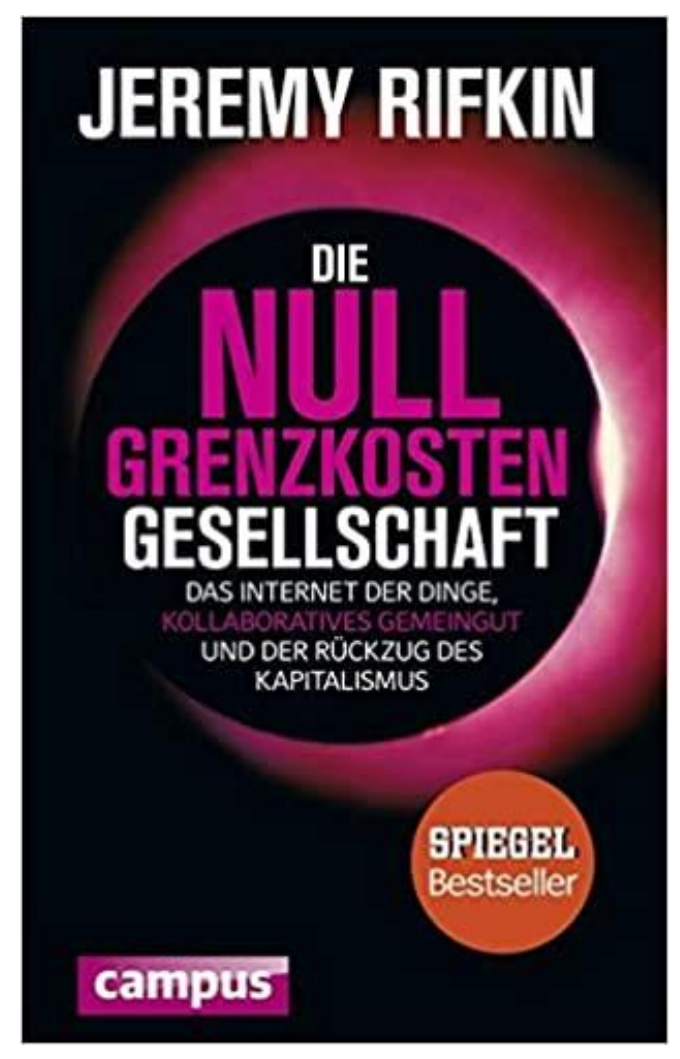

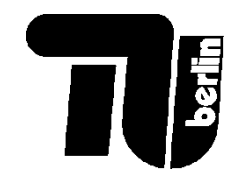

6

## Kurz- und langfristige Entscheidungen

- In der **kurzen Frist**: Entscheidungen über Investitionen in Gebäuden und Maschinen, angestellte Mitarbeiter, usw., wurden schon getätigt und können nicht geändert werden. Alle Produktionskapazitäten stehen fest. Nur die produzierte Menge kann angepasst werden.
- In der **langen Frist**: neue Investitionen dürfen getätigt werden, Maschinen dürfen erneuert / ausgebaut werden. Sowohl Produktionskapazitäten als auch produzierte Mengen dürfen angepasst werden.

Heute beschäftigen wir uns mit kurzfristigen Entscheidungen.

In der Vorlesung "Investitionen" beschäftigen wir uns mit langfristigen Entscheidungen.

**Wichtiger Unterschied**: In der kurzen Frist hat man keinen Einfluss auf Fixkosten, die nicht von der produzierten Menge abhängen.

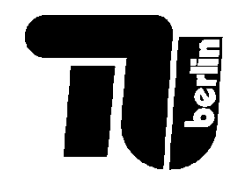

### Vollkostenrechnung

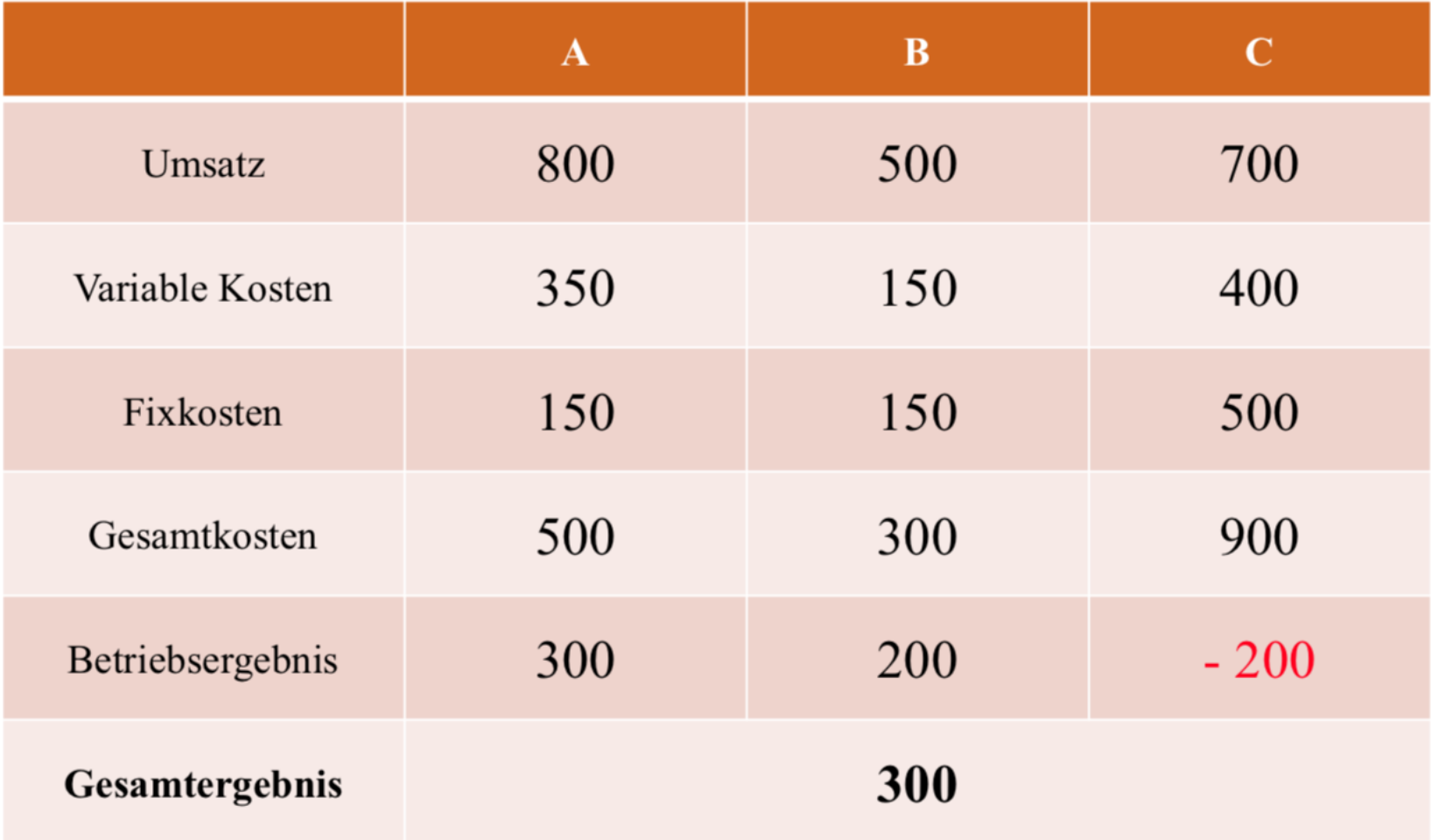

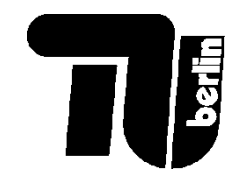

## Vollkostenrechnung ohne Produkt C

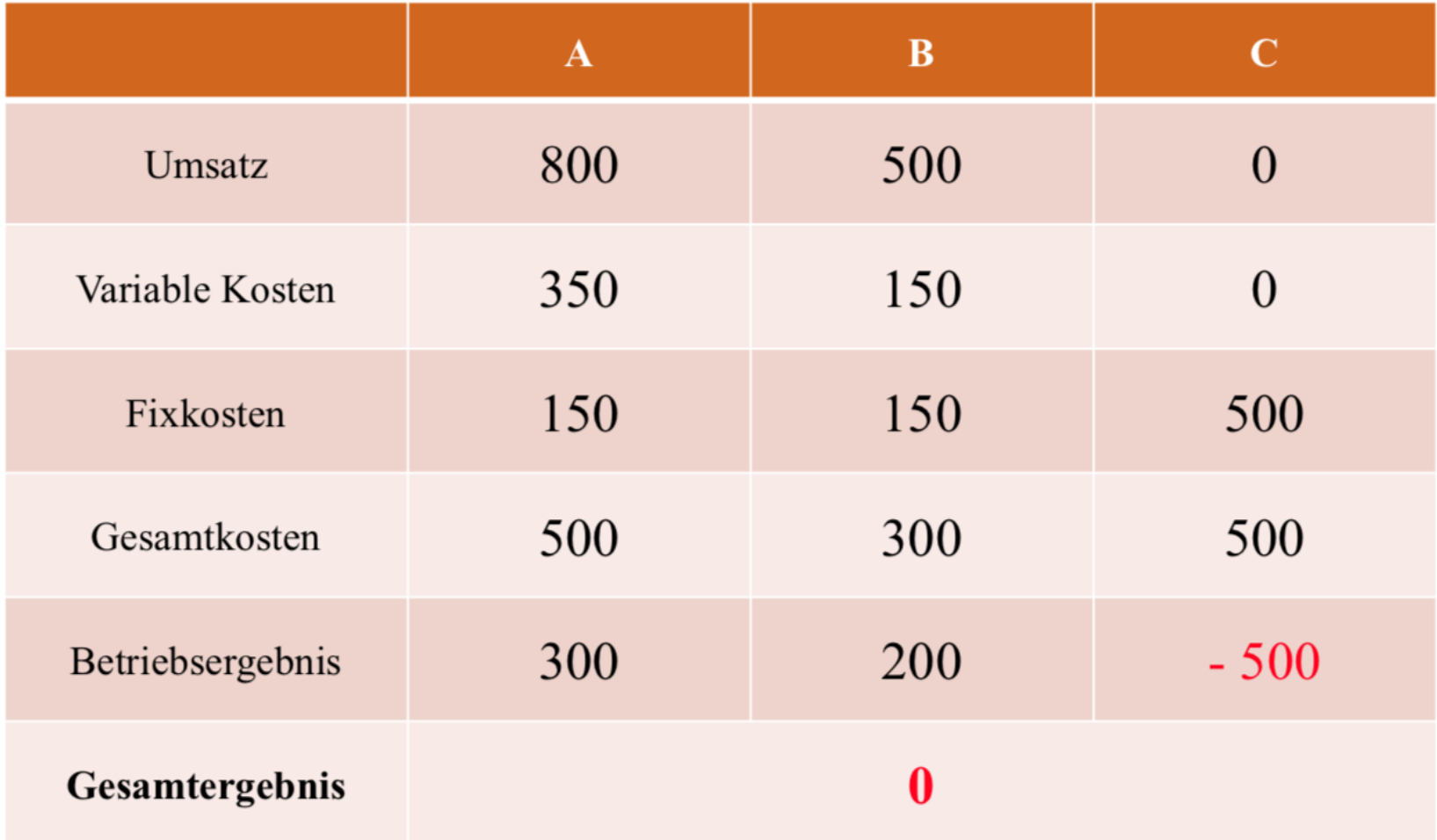

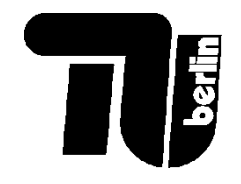

### **Teilkosten**

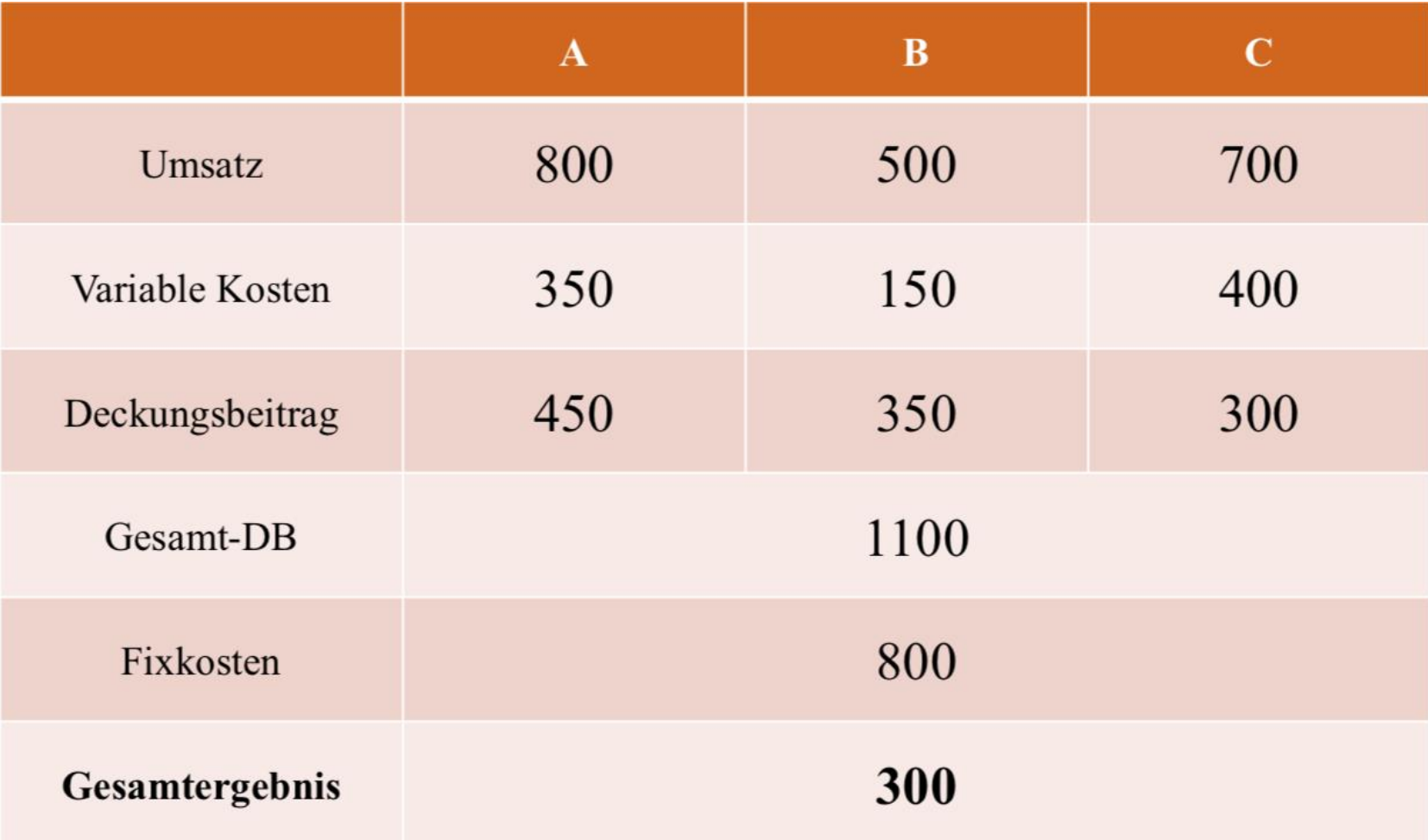

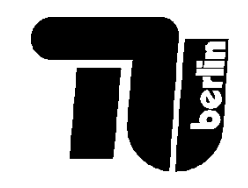

### Prinzip der Deckungsbeitragsrechnung

Vollkostenrechnung (Preiskalkulation)

periodengerechte Erfassung aller (kalkulatorischen) Kostenarten und deren Zuweisung auf Kostenträger

Teilkostenrechnung (Entscheidungsvorbereitung)

Unterteilung nach fixen und variablen Kosten und Vergleich der variablen Kosten mit den vom Markt vorgegebenen Verkaufspreisen

Umsatzerlöse

./. variable Kosten

./. fixe Kosten

Periodenerfolg

Umsatzerlöse

./. variable Kosten

Bruttoerfolg (Deckungsbeitrag I)

Beitrag zur Deckung der fixen Kosten sowie des Gewinns

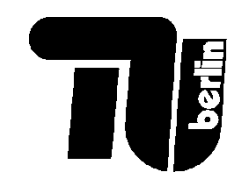

## Beispiel für die Deckungsbeitragsrechnung

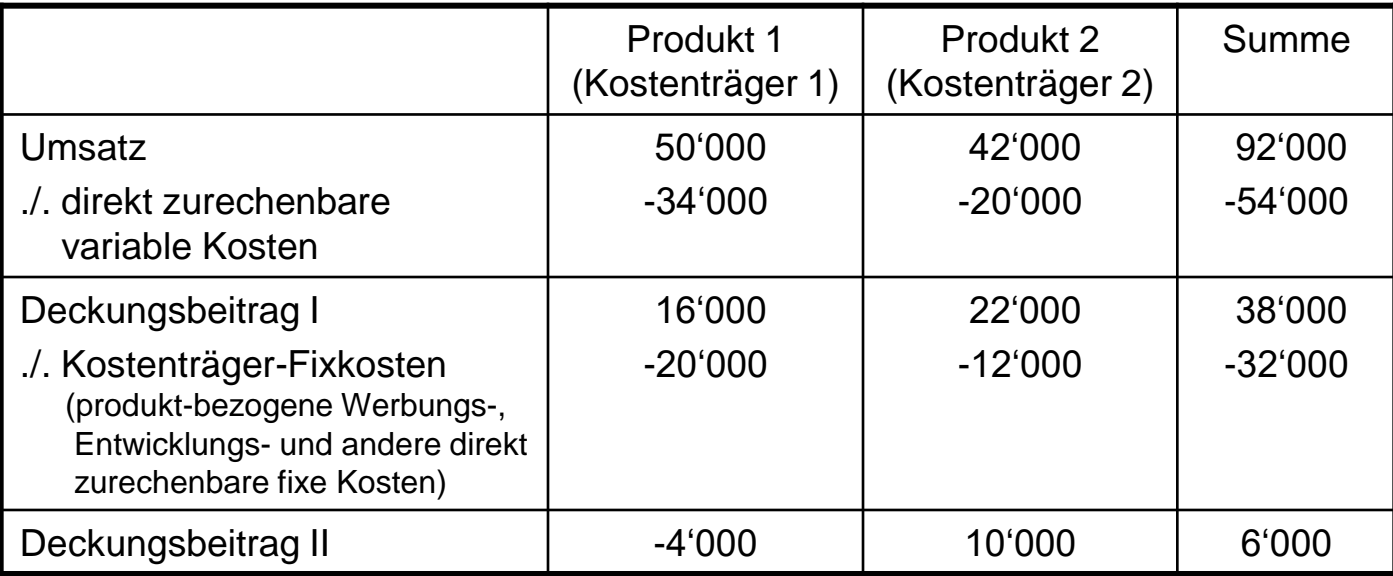

Ziel der DB-Rechnung: Kurzfristige Entscheidungsfindung für Produktion, Beschaffung und Vertrieb

Bestimmung von Preisuntergrenzen Vergleichbarkeit von Produktgruppen Programmoptimierung (gewinnmaximaler Produktionsplan) Kostentransparenz in hierarchischen Mehrebenen-Systemen

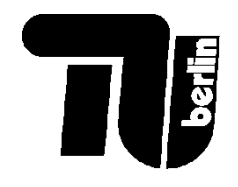

## Deckungsbeitrag – Zsfg.

• Generell ist der **Deckungsbeitrag** die Differenz zwischen dem Erlös und den variablen Kosten, die zur Deckung der Fixkosten dient:

 $Deckungsbeitraq = Erlös - Kosten<sub>var</sub>$ 

 $Gewinn = Erl\ddot{\circ} s - Kosten_{var} - Kosten_{fix}$ 

• Bei einem Mehrproduktunternehmen kann man mehrstufige **Deckungsbeiträge** definieren:

 $Deckungsbeitrag I = Umsatzerlös - Kosten<sub>var</sub>$ 

 $Deckungsbeitrag II = Deckungsbeitrag I - Produktions fixkosten$ 

 $B$ etriebsergebnis =  $Deckungsbeitrag II - Unternehmens fixkosten$ 

 $12<sub>2</sub>$ • **Unternehmensfixkosten**: Restgröße aller fixen Kosten, die sich nicht Produkten, Produktsparten, einzelnen Kostenstellen oder Unternehmensbereichen zuordnen lassen, z.B. Kosten von Imagewerbung.

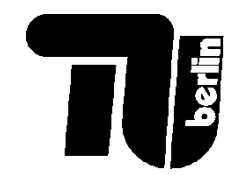

#### Gesamtkostenfunktion

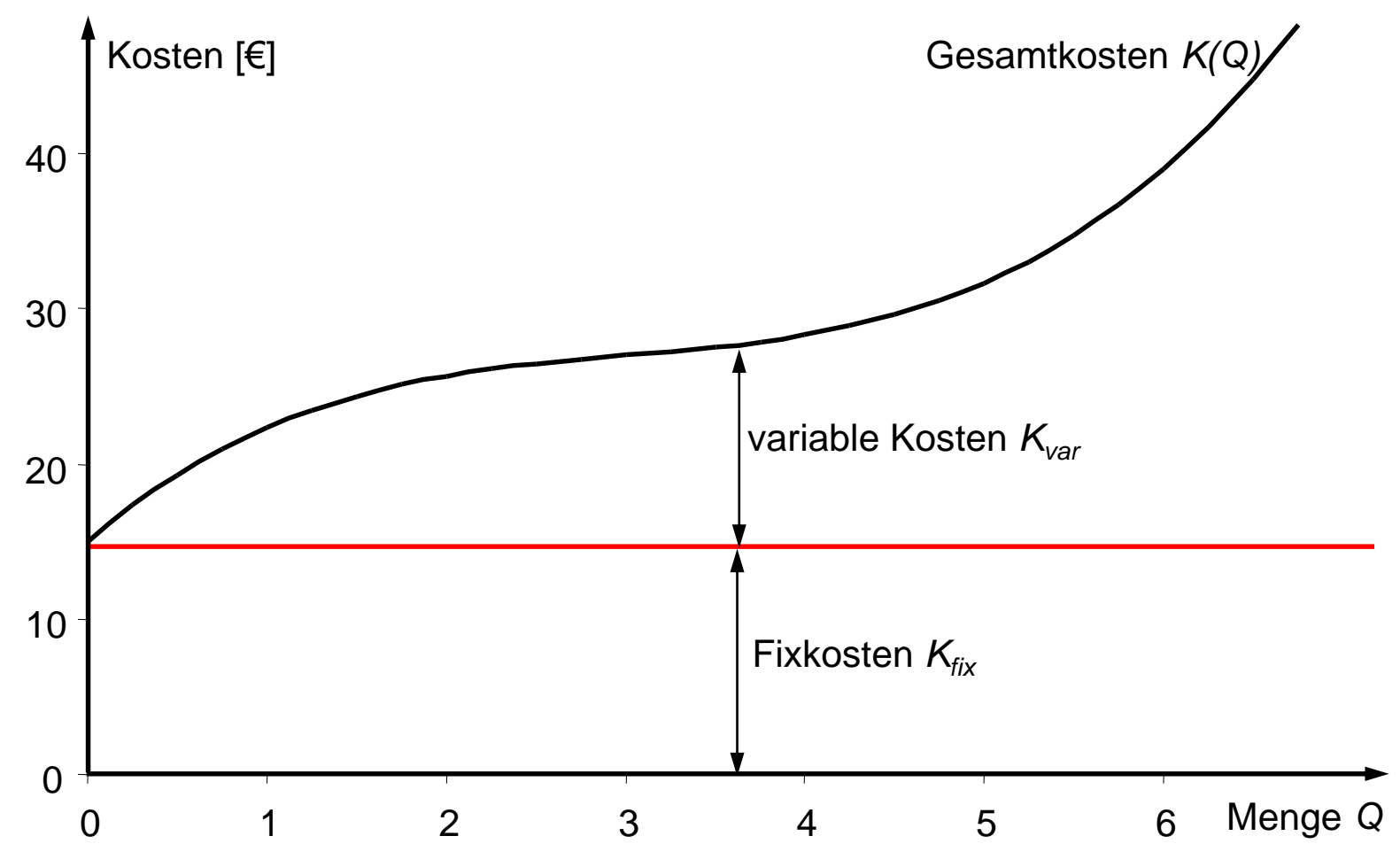

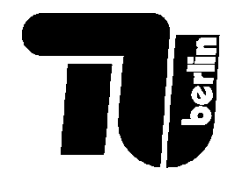

### Variable und fixe Kosten

- **Fixkosten**, *Kfix*: Teil der Gesamtkosten, der unabhängig von der Produktionsmenge ist. Auch bei  $Q = 0$  sind die Fixkosten zu zahlen. Die Fixkosten können nicht verursachungsgerecht auf die Stückkosten umgelegt werden. Bespiele: Mietkosten, Löhne für Angestellte, Zinsen, Wartung und Instandhaltung von Maschinen.
- **Variable Kosten**, *Kvar*: Teil der Gesamtkosten, der abhängig von der Produktionsmenge ist. Variable Kosten steigen mit der Menge. Bei  $Q = 0$  sind die variablen Kosten auch Null. Die variablen Kosten lassen sich verursachungsgerecht auf die Produkteinheiten verteilen. Bespiele: Energie, Strom, Rohstoffe.

$$
K(Q) = K_{fix} + K_{var}(Q)
$$

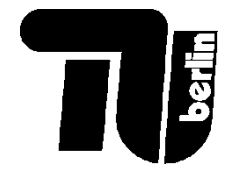

### Grenzkostenfunktion

Die Ableitung von den Gesamtkosten K nach Q,  $\frac{dK}{dQ}$ , stellt die **Grenzkosten** dar, d.h. was das nächste Stück kosten wird. Die Grenzkosten hängen nur von den variablen Kosten ab. Grenzkosten werden verwendet, um die inverse Angebotsfunktion zu bilden.

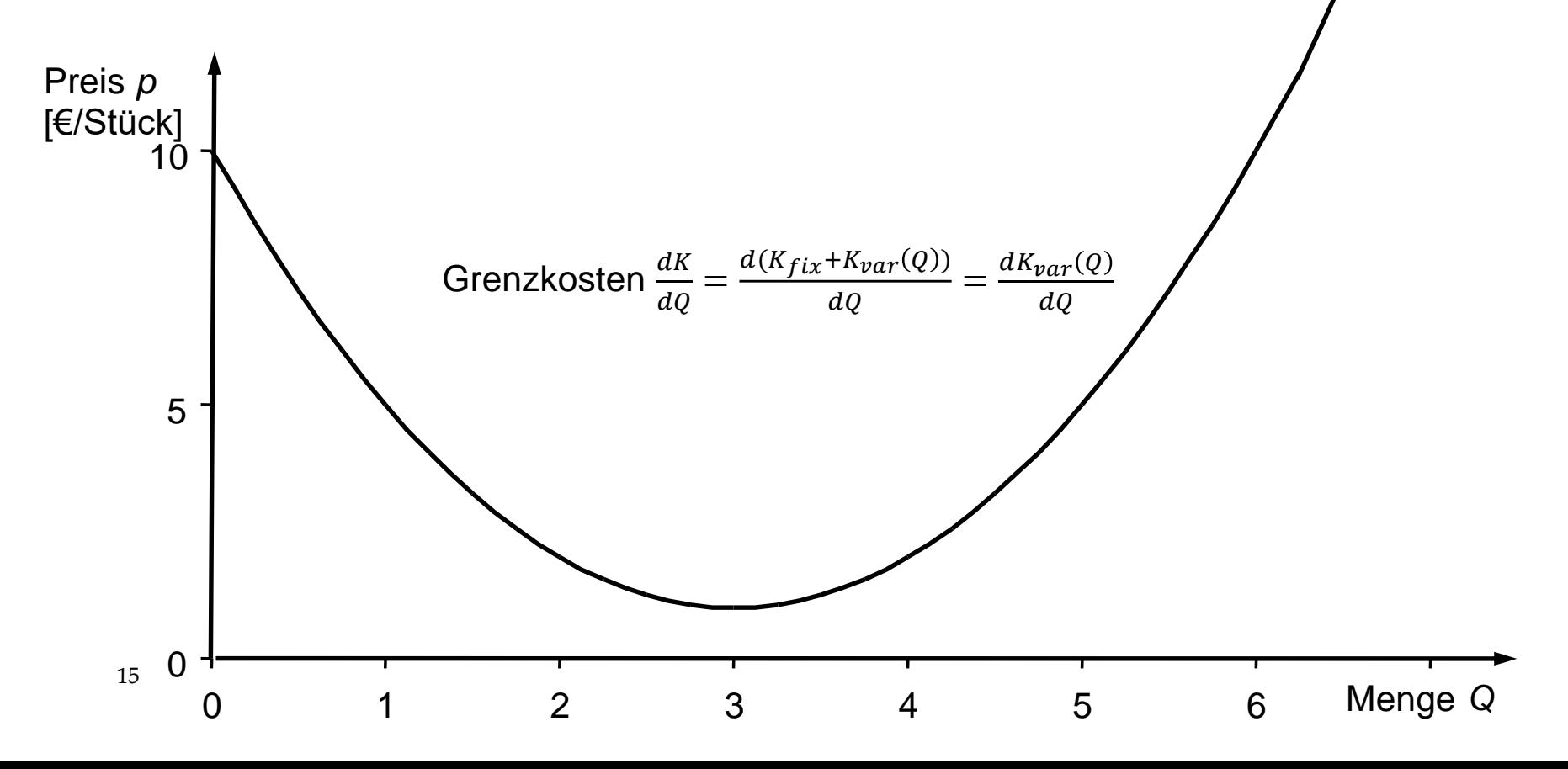

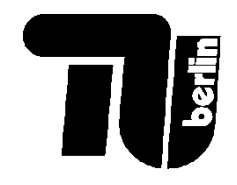

### Produktionsschwelle

• Der **Erlös** *E* bezeichnet die Einnahmen von der verkauften Menge *Q*

$$
E=p\cdot Q
$$

• Die **Produktionsschwelle** bezeichnet den niedrigsten Preis  $p_{prod}$ , ab dem der Erlös die variablen Kosten deckt:

$$
E = p_{Prod} \cdot Q = K_{var}(Q)
$$

- Die Produktionsschwelle  $p_{prod}$  befindet sich am Minimum von den **durchschnittlichen variablen Kosten** oder **variable Stückkosten** */Q.*
- An der Produktionsschwelle ist der Deckungsbeitrag gleich Null

$$
Deckungsbeitrag = E - K_{var}(Q) = p_{prod} \cdot Q - K_{var}(Q) = 0
$$

- An der Produktionsschwelle entspricht der Verlust den Fixkosten.
- Ab dem Preis  $p_{prod}$ , lohnt sich die Produktion in der kurzen Frist.
- $\frac{16}{•}$ Unter dem Preis  $p_{prod}$ , stellt man die Produktion ein.

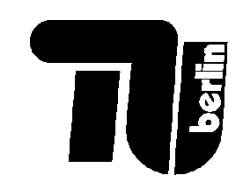

### Produktionsschwelle als Schnittpunkt von Umsatz und variablen Kosten

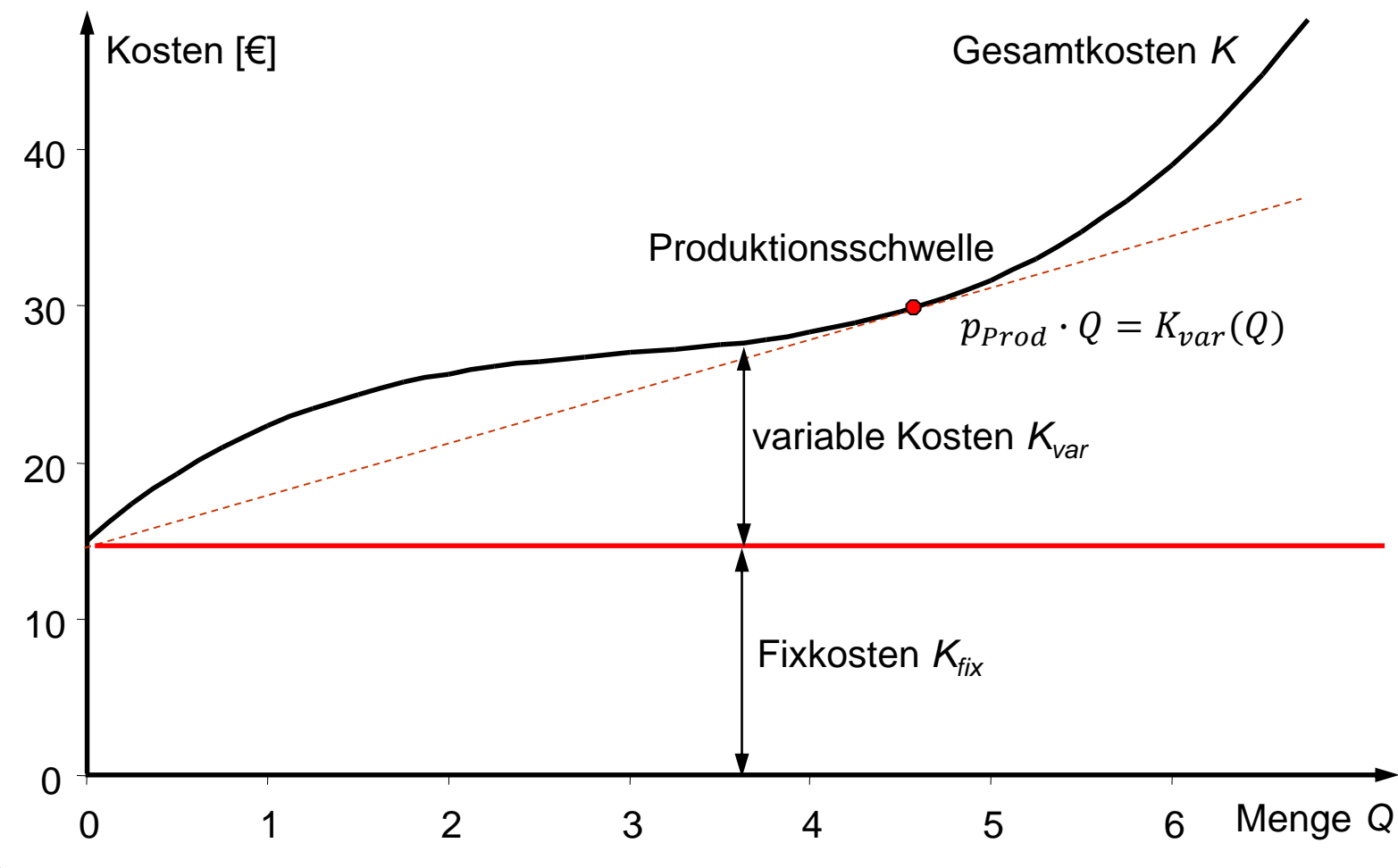

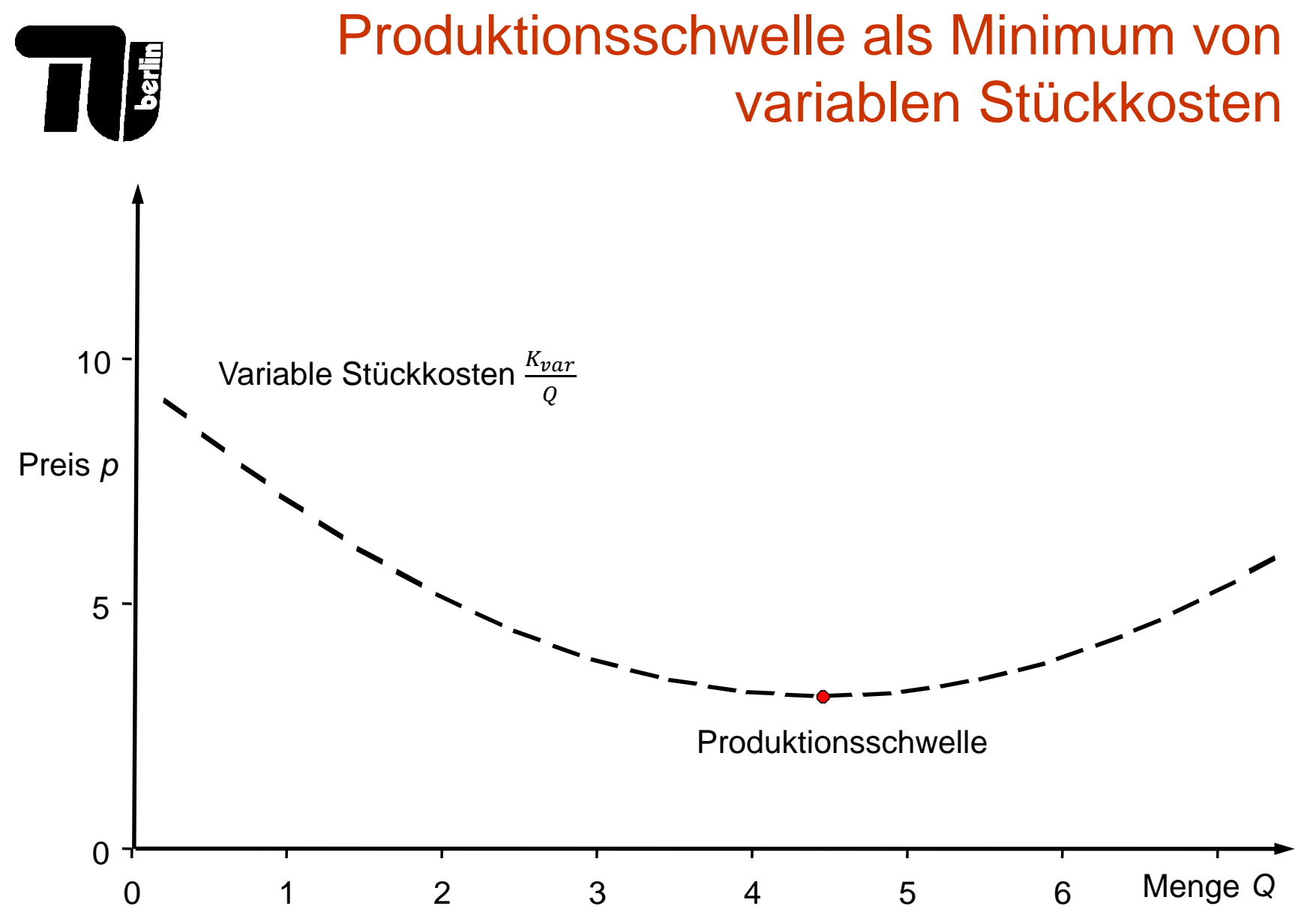

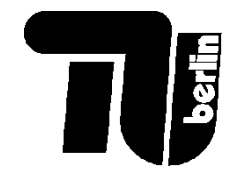

#### Produktionsschwelle

Die Produktionsschwelle stellt das Minimum von den variablen Stückkosten dar:

$$
0 = \frac{d\left(\frac{K_v}{Q}\right)}{dQ} = \frac{1}{Q}\frac{dK_v}{dQ} - \frac{1}{Q^2}K_v = \frac{1}{Q}\left(\frac{dK_v}{dQ} - \frac{K_v}{Q}\right)
$$

An der Produktionsschwelle sind die Grenzkosten und die variable Stückkosten gleich:

$$
\frac{K_v}{Q} = \frac{dK_v}{dQ}
$$

- *Q* verkaufte Menge
- *K* Gesamtkosten
- *Kv* variable Kosten
- *Kf* Fixkosten

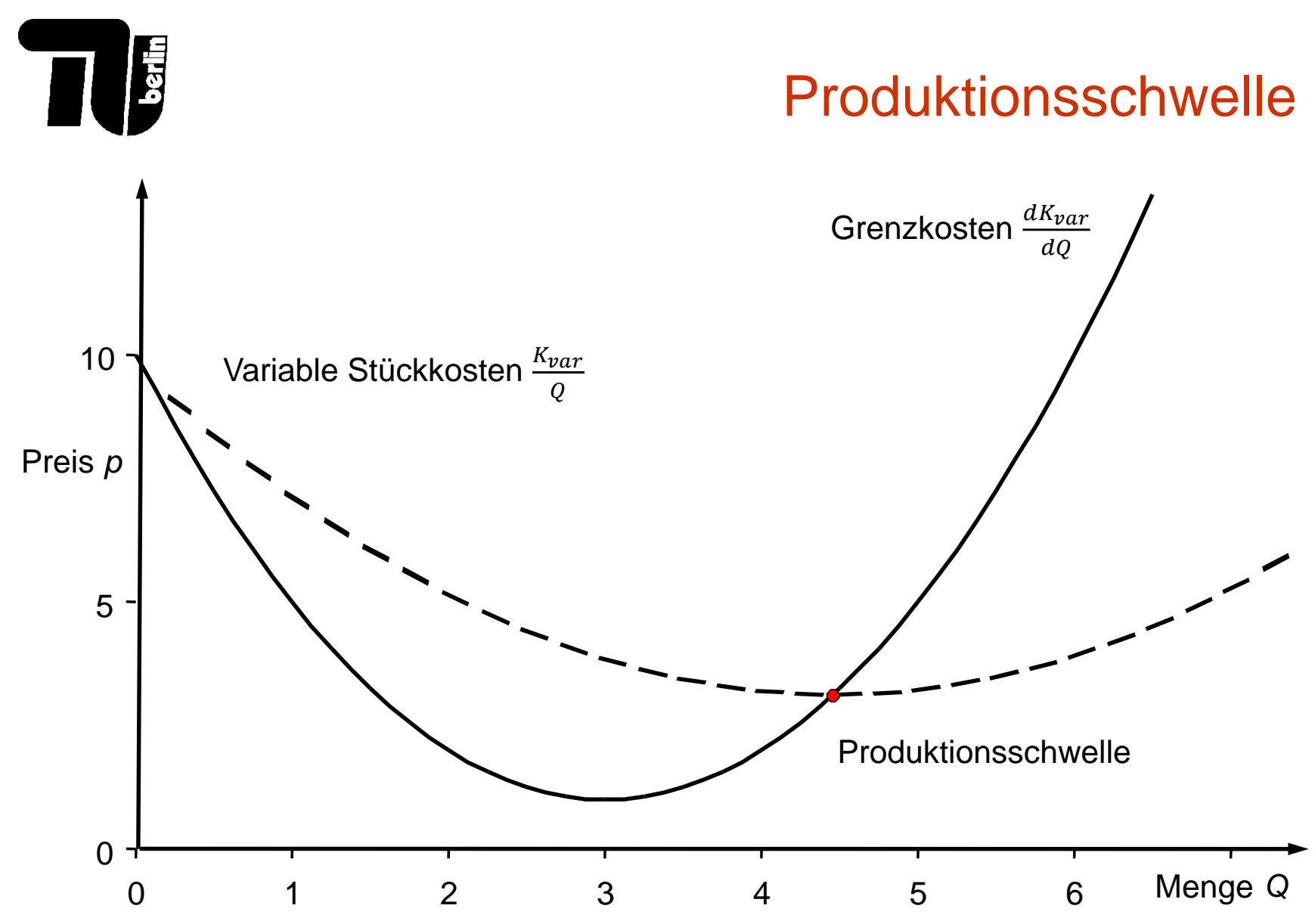

20

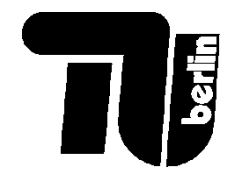

### **Gewinnschwelle**

• Die **Gewinnschwelle**, auch Nutzenschwelle (engl. break-even point) liegt vor, wenn der Erlös und die Gesamtkosten einer Produktion (oder eines Produktes) gleich hoch sind. Für den Preis  $p_{Gewinn}$  an der Gewinnschwelle gilt:

$$
E = p_{Gewinn} \cdot Q = K_{fix} + K_{var}(Q)
$$

- Die Gewinnschwelle  $p_{Gewinn}$  befindet sich am Minimum von den **Durchschnittskosten** oder **Stückkosten**  $\frac{K}{Q} = (K_{fix} + K_{var}(Q))/Q$ .
- Die Absatzmenge bei der weder Verlust noch Gewinn erwirtschaftet werden (Schnittpunkt von Umsatz- und Gesamtkostenfunktion)
- Deckungsbeitrag hat Höhe von Fixkosten
- Produktion fortsetzen oder nicht? -- Wert des Deckungsbeitrages gibt Aufschluss
	- Deckungsbeitrag größer oder gleich den Fixkosten
		- Produktion fortführen
	- Deckungsbeitrag kleiner als Fixkosten, aber positiv oder gleich 0
		- Produktion kurzfristig fortführen, langfristig einstellen und Fixkosten senken
	- Deckungsbeitrag negativ
		- Produktion einstellen (bzw. fortführen: Vermarktungsstrategien, Markteinführung im Gange?)

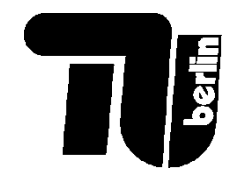

### Gewinnschwelle als Schnittpunkt von Umsatz und Gesamtkosten

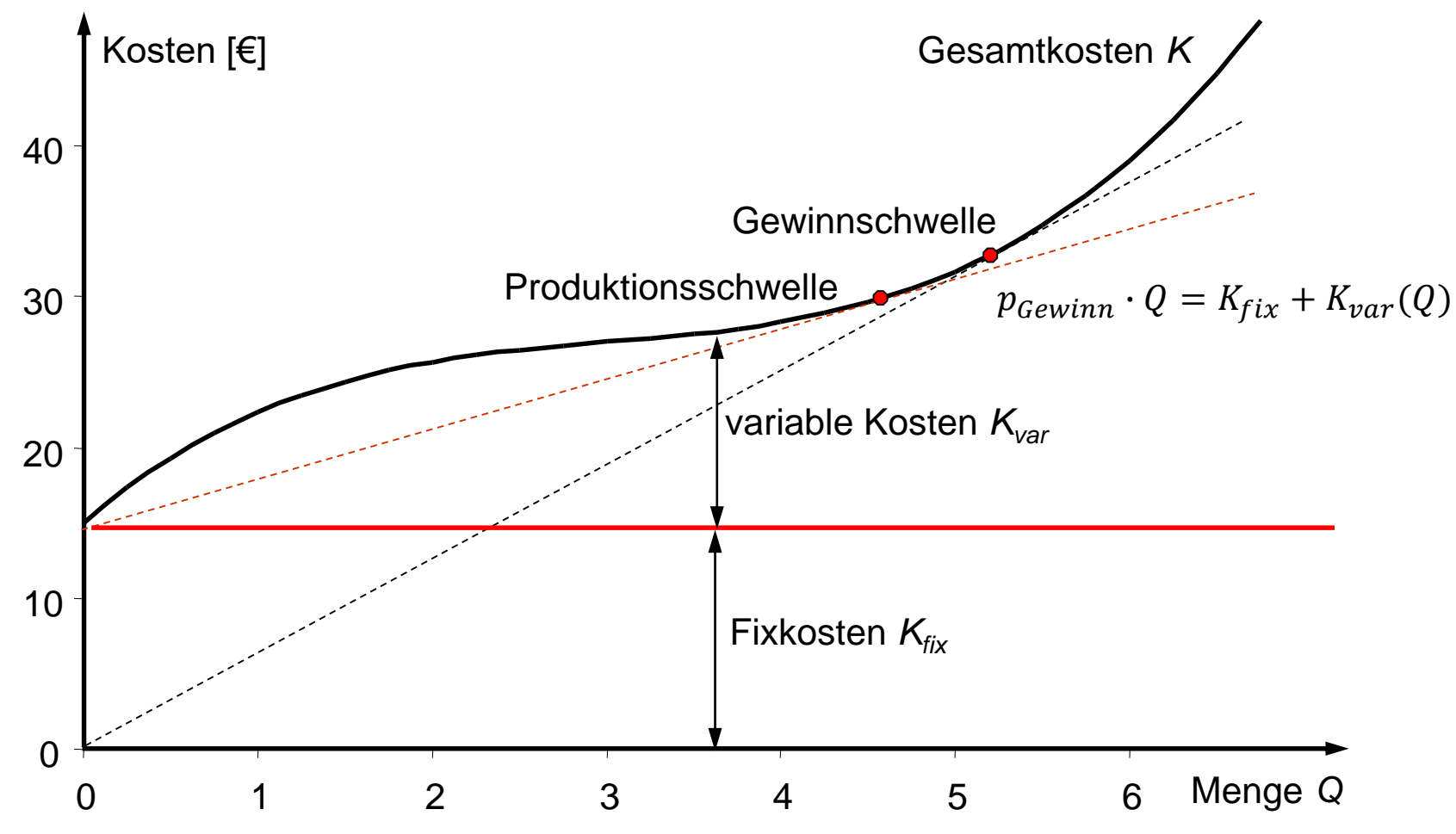

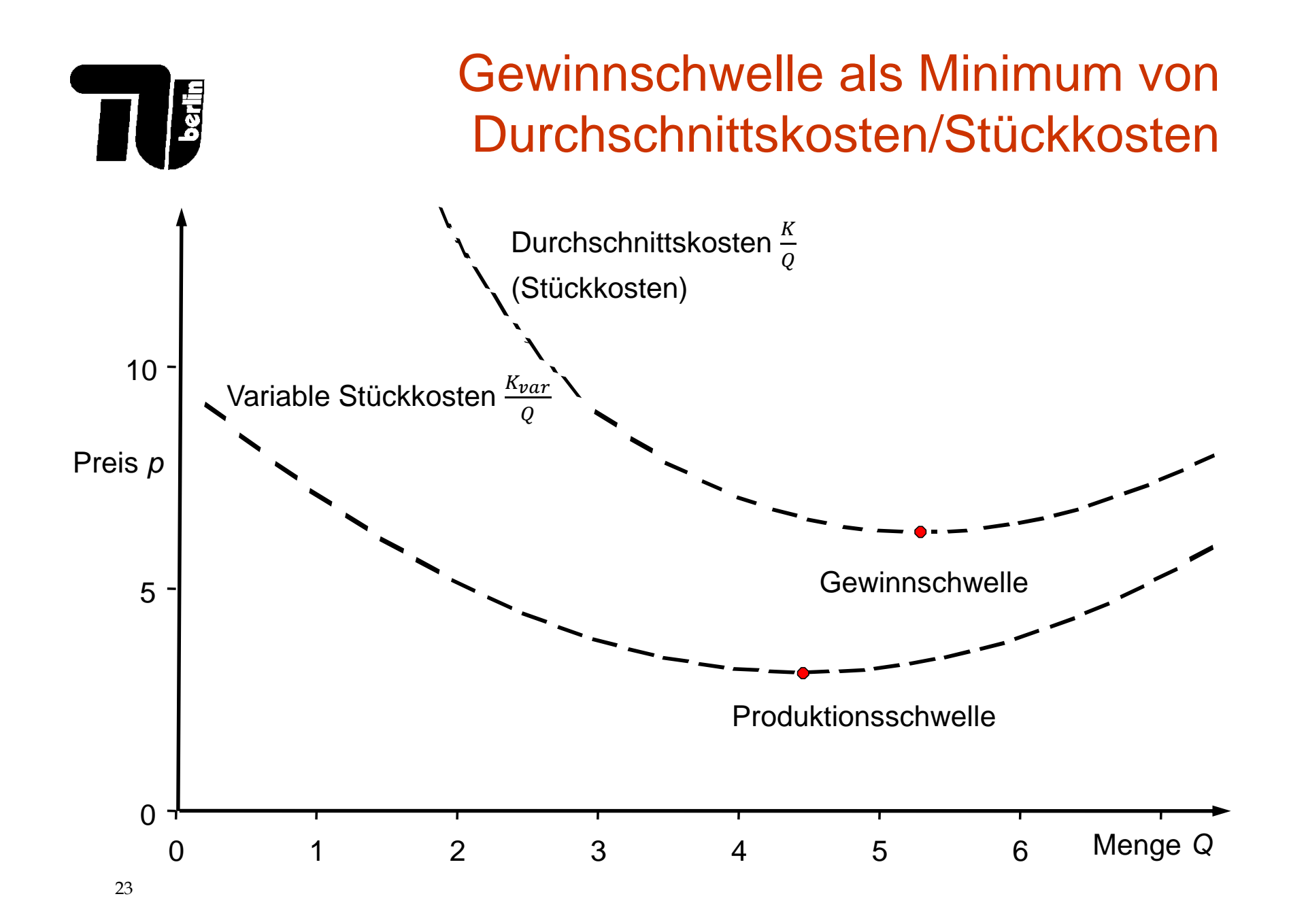

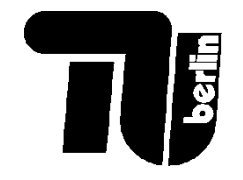

#### **Gewinnschwelle**

Die Gewinnschwelle stellt das Minimum von den Stückkosten *K/Q* dar:

$$
0 = \frac{d\left(\frac{K}{Q}\right)}{dQ} = \frac{1}{Q}\frac{dK}{dQ} - \frac{1}{Q^2}K = \frac{1}{Q}\left(\frac{dK}{dQ} - \frac{K}{Q}\right)
$$

An der Gewinnschwelle sind die Stückkosten und Grenzkosten gleich:

$$
\frac{K}{Q} = \frac{dK}{dQ}
$$
 Q verkautte Menge  
K Gesamtkosten

 $K_{\nu}$ variable Kosten

*Kf* Fixkosten

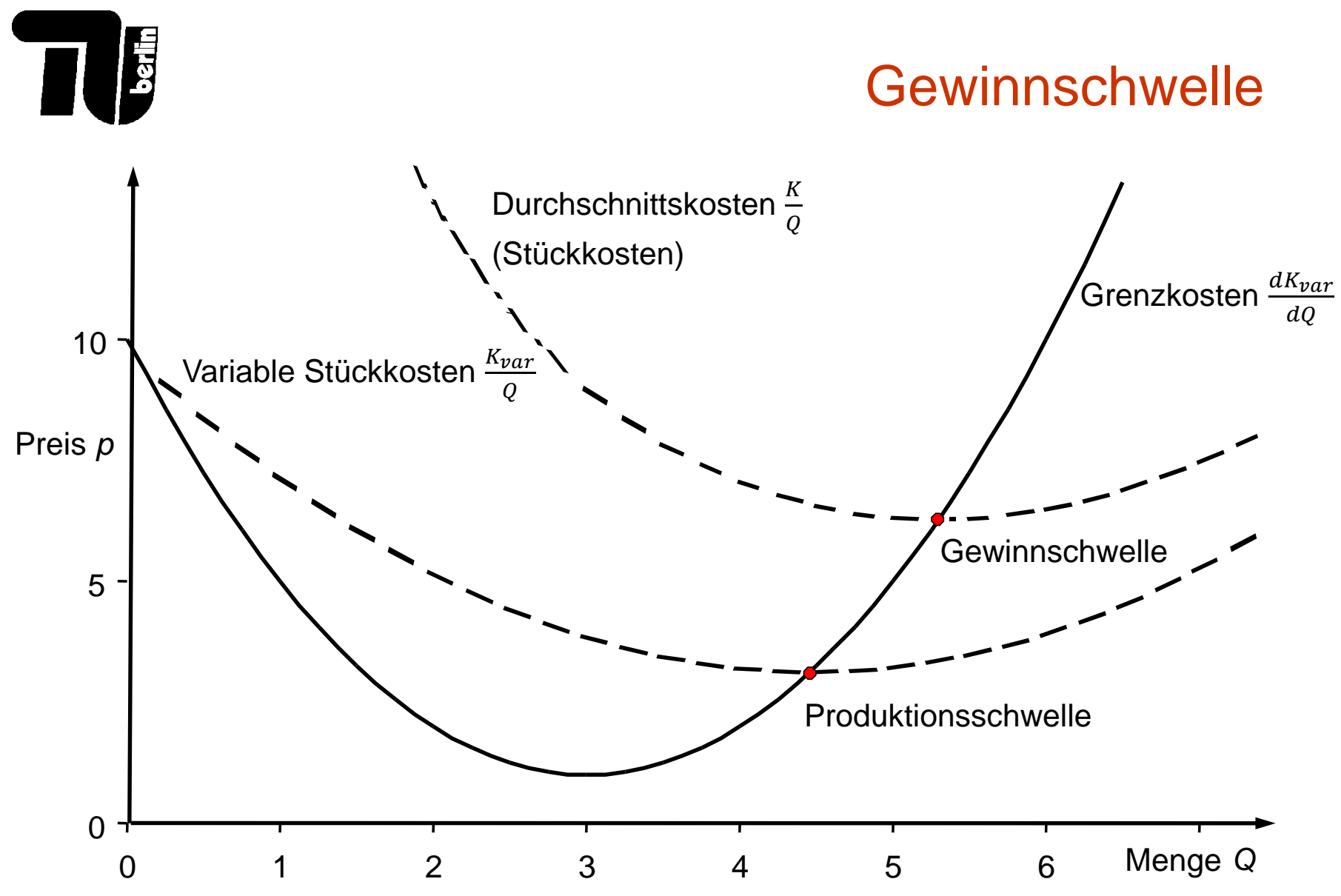

## Polypol: Gewinnmaximale Angebotsstrategie

Im Polypol ist der Anbieter ein **Preisnehmer** (⇒ *p* konstant) und **Mengenanpasser**. Wie passt er die Menge Q an, um den Gewinn zu maximieren?

Maximieren: *Π = p∙Q – K*(*Q*) *Π* Periodengewinn

 $d\Pi$  $dQ$ =  $d(p \cdot Q)$  $\frac{dQ}{dQ}$  –  $dK$  $dQ$  $= 0$ 

- 
- *p* Verkaufspreis
- *Q* verkaufte Menge
- K Gesamtkosten
- *Kv* variable Kosten
- *Kf* Fixkosten

$$
\frac{d\Pi}{dQ} = \frac{dp}{dQ} \cdot Q + p - \frac{dK}{dQ} = 0
$$

$$
= 0 \longrightarrow p = \frac{dK}{dQ} = \frac{dK_v}{dQ}
$$

"Grenzkosten-Preis-Regel"

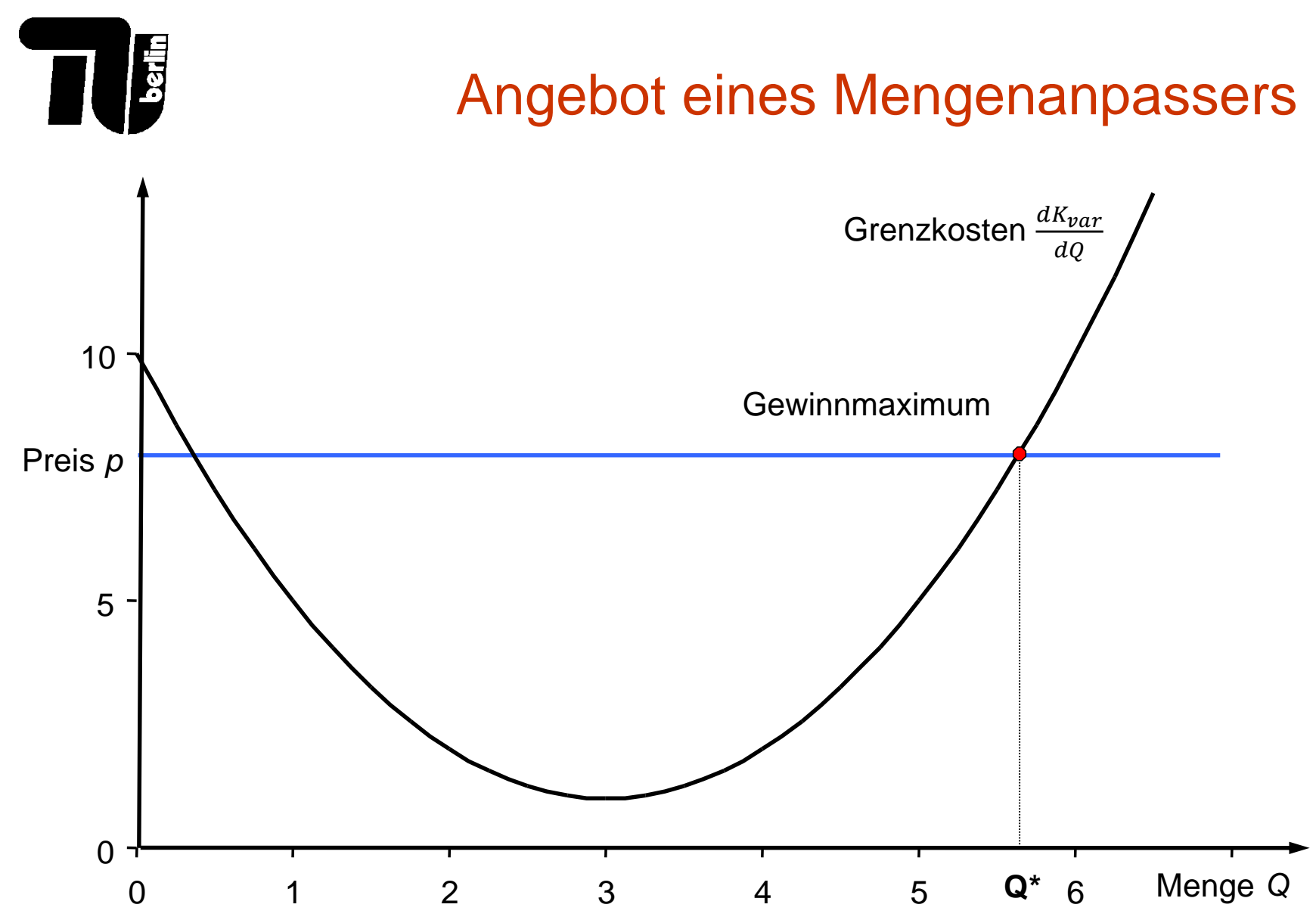

27

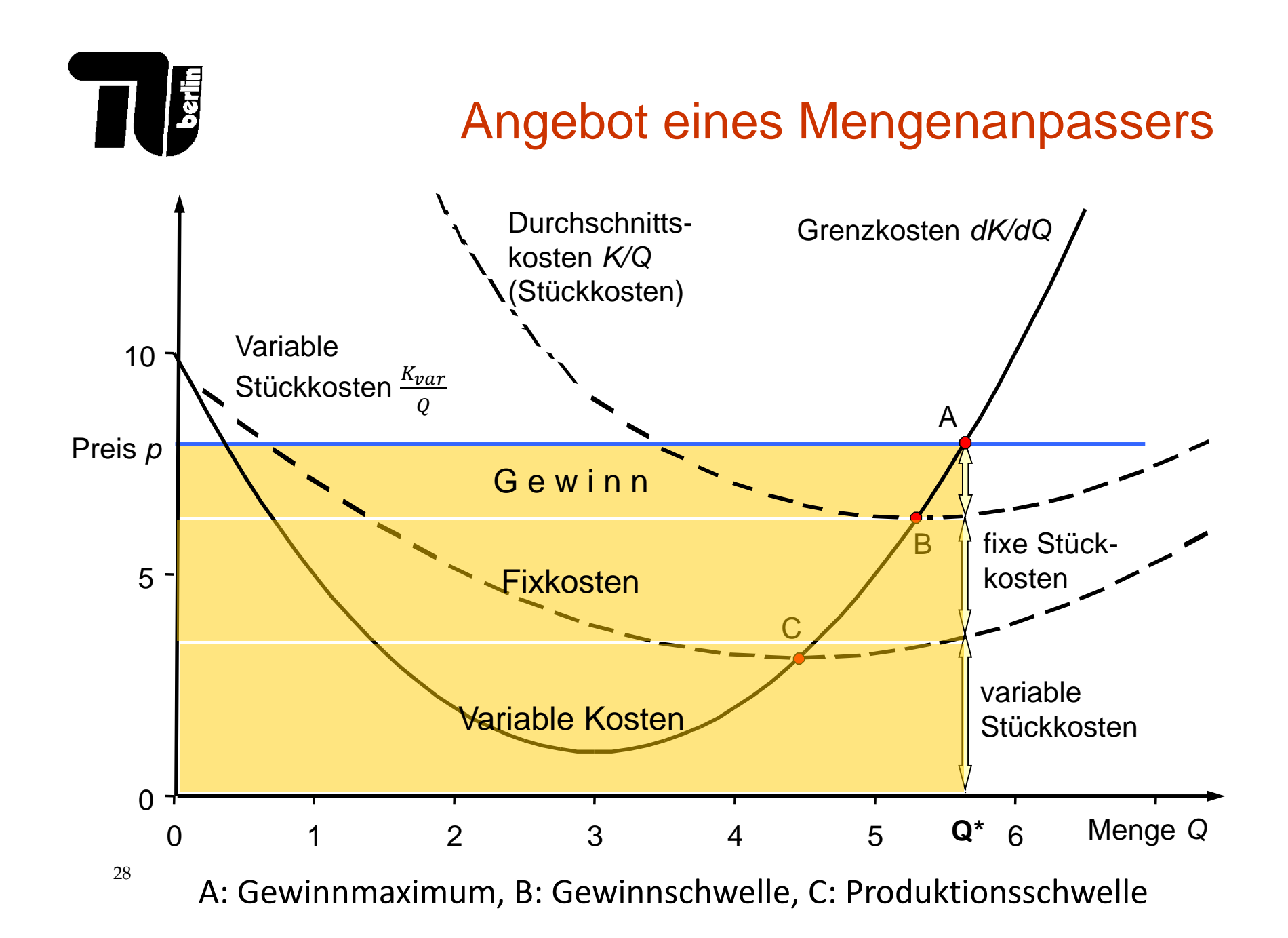

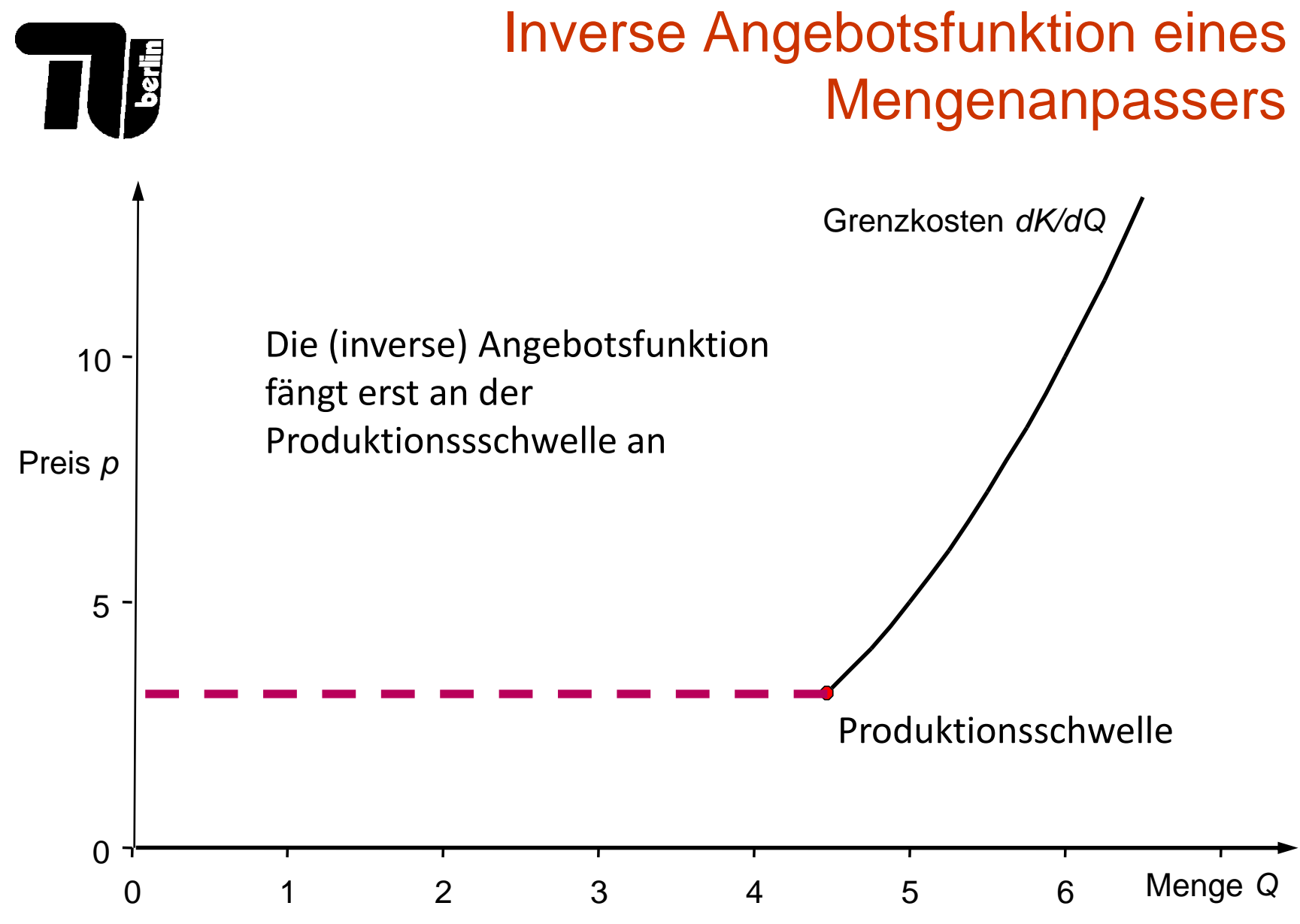

29

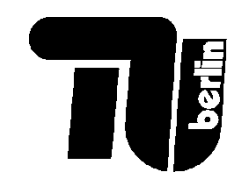

## Begriffe der Kostenrechnung

- **Grenzkosten** sind die Kosten, die bei der Herstellung einer weiteren Produktionseinheit anfallen bzw. bei der Reduktion um eine Produktionseinheit vermieden werden
- **Durchschnittskosten** sind die Gesamtkosten *K* dividiert durch die Produktionsmenge *Q*
- **Durchschnittliche variable Kosten** sind die gesamten variablen Kosten  $K_{var}$  dividiert durch die Produktionsmenge *Q*
- (Bei einer linearen Kostenfunktion entsprechen die durchschnittlichen variablen Kosten gleich den Grenzkosten)

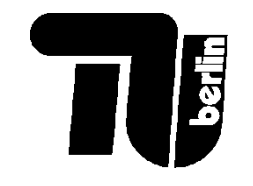

### Arten von Kostenkurven

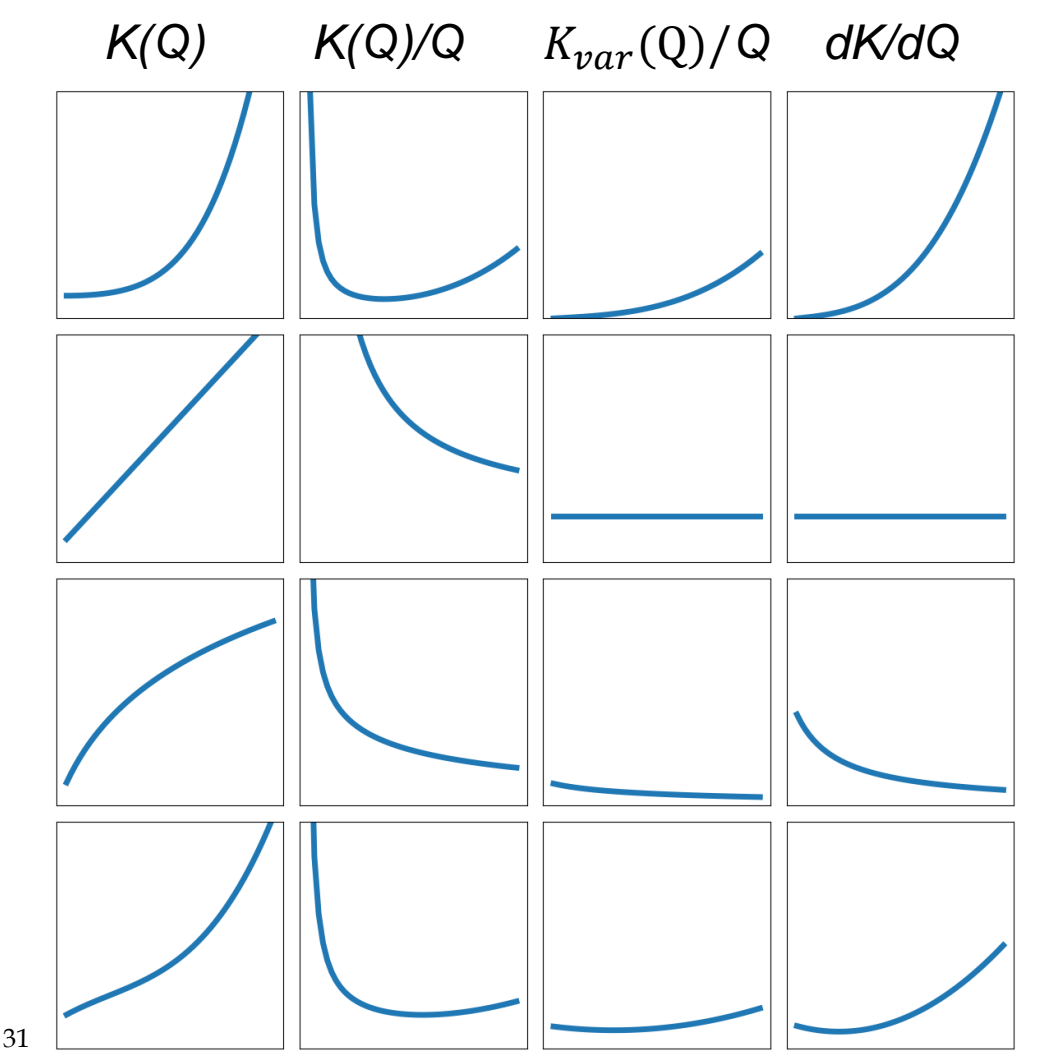

- **Progressiv steigend**, sinkende Fertigungseffizienz, z.B. Management, Ackerfläche, Überstundenzuschläge, **Strommarkt**
- **Linear steigend**, z.B. Materialkosten ohne **Skaleneffekte**
- **Degressiv steigend**, steigende Fertigungseffizienz, z.B. effizientere Maschinen, Lerneffekte
- **gemischt**, z.B. Dieselgenerator

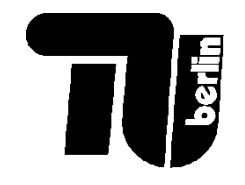

#### Bespiel: Aufgabe 4.2a

Produktionsfunktion: 1 3  $Q^3 - 2Q^2 + 5Q + 15$ Fixkosten:  $K_f = 15$ Variable Kosten: 1 3  $Q^3 - 2Q^2 + 5Q$ Grenzkosten (GK):  $dQ$  $= Q^2 - 4Q + 5$ Durchschnittskosten (DK):  $\overline{Q}$  $=\frac{1}{2}$ 3  $Q^2 - 2Q + 5 + \frac{15}{9}$  $\overline{Q}$ Variable DK:  $\overline{Q}$  $=\frac{1}{2}$ 3  $Q^2 - 2Q + 5$ 

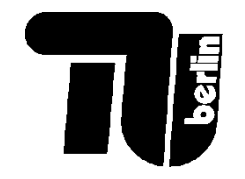

#### Beispiel: Aufgabe 4.2b

Was ist die gewinnmaximale Angebotsmenge *Q* bei einem Preis von  $p = 10?$ 

$$
p = 10 = \frac{dK}{dQ} = Q^2 - 4Q + 5
$$

$$
\Rightarrow Q^2 - 4Q - 5 = 0
$$

$$
\Rightarrow (Q - 2)^2 = 9
$$

$$
\Rightarrow Q = 2 \pm 3
$$

Antwort:  $Q = 5$  ( $Q = -1$  wäre physikalisch nicht möglich).

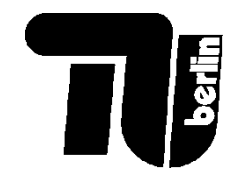

### Beispiel: Aufgabe 4.2d

Ab welchem Preis sollte die Produktion eingestellt werden?

An der Produktionsschwelle sind die variablen Stückkosten minimiert:

$$
\frac{d\left(\frac{K_v}{Q}\right)}{dQ} = 0
$$

In unserem Fall:

$$
\frac{d\left(\frac{K_v}{Q}\right)}{dQ} = \frac{d\left(\frac{1}{3}Q^2 - 2Q + 5\right)}{dQ} = \frac{2}{3}Q - 2 = 0
$$

Antwort:  $Q = 3$  an der Produktionsschwelle und  $p_{Prod} = \frac{K_{var}}{O}$ Q  $= 2.$ 

<sup>34</sup> Alternative: Lösen 
$$
\frac{K_v}{Q} = \frac{dK_v}{dQ}
$$
.

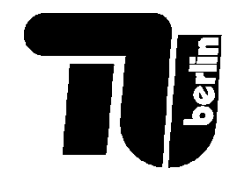

### Grundlegende Marktformen

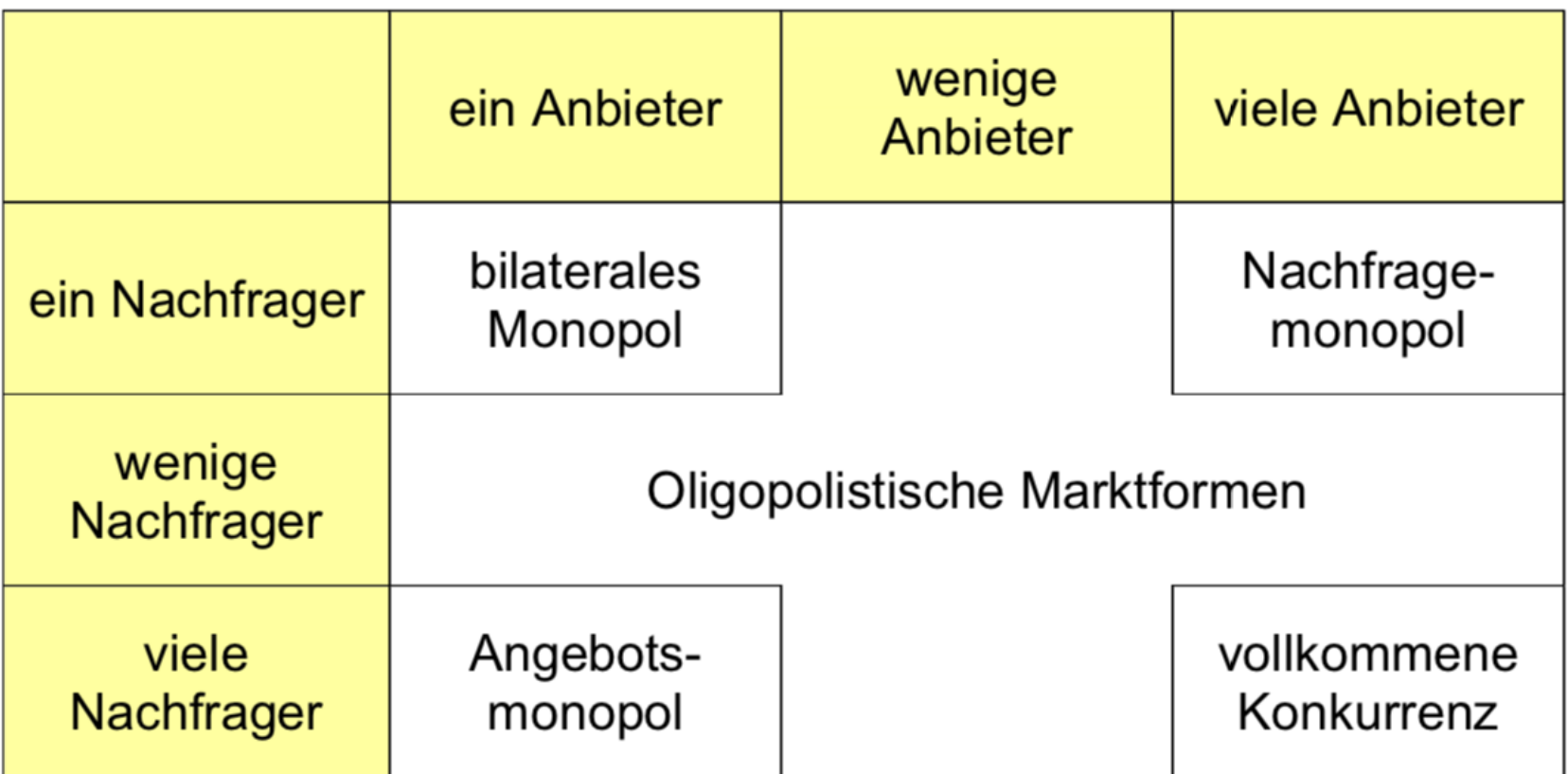

# Gewinnmaximales Angebot bei Monopol

Im **Monopol** kann der Anbieter den Preis *p(Q)* beeinflussen, um seinen Gewinn zu maximieren. Der Preis ist nicht mehr extern gegeben.

 $dK$ 

 $dQ$ 

$$
\Pi = p(Q) \cdot Q - K(Q)
$$

 $\frac{1}{dQ}$  –

- *Π* Periodengewinn
- *p* Verkaufspreis
- *Q* verkaufte Menge

*K* Kosten

$$
\frac{d(p(Q) \cdot Q)}{dQ} = \frac{dp}{dQ} \cdot Q + p = p \cdot \left(1 + \frac{dp}{dQ} \cdot \frac{Q}{p}\right) = p \cdot \left(1 + \frac{1}{\eta_{p,Q}}\right)
$$

 $= 0$ 

mit der Preiselastizität der Nachfrage  $\eta_{p,Q}$ .

 $d(p(Q) \cdot Q)$ 

 $d\Pi$ 

 $dQ$ 

=

$$
\frac{dK}{dQ} = p \cdot \left(1 + \frac{1}{\eta_{p,Q}}\right) < p \quad \text{wegen } \eta_{p,Q} < 0.
$$

NB: Der Preis  $p$  liegt **über** den Grenzkosten  $\frac{dK}{d\rho}$  $dQ$ .

36

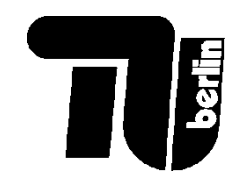

### Preiselastizität der Nachfrage

$$
\eta_{p,Q} = \frac{proxentuale Veränderung von Q}{proxentuale Veränderung von p} = \frac{dQ}{dp} \cdot \frac{p}{Q}
$$

*Q* Nachfragemenge

*p* Preis

*E* Umsatz (Erlös) = *p∙Q*

 $\eta_{p,Q} \leq 0$  (gilt für Nachfrageelastizität)  $-1$  <  $\eta_{p,Q} \le 0$  unelastische Nachfrage  $-\infty < \eta_{p,Q} \le -1$  elastische Nachfrage

Preiselastizität: - Relative Änderung des Angebots oder der Nachfrage im Anschluss an eine Preisänderung

*Je höher der Betrag der Preiselastizität, desto stärker reagiert die Menge auf die Preisänderung Preiselastizität eines Gesamtmarktes tendenziell, geringer als die Elastizität eines* 

*einzelnen Gutes – Substitutionseffekt bei Preisänderung, gegen ein anderes* 

37 *ausgetauscht*

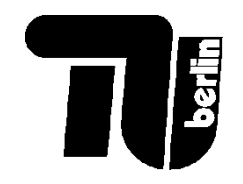

### Spezialfall: Lineare Preis-Absatz-Funktion

Preis-Absatz-Funktion  $p = a - b \cdot Q$  (inverse Nachfragefunktion)

$$
Umsatz \quad p \cdot Q = a \cdot Q \ - b \cdot Q^2
$$

$$
Grenzerl\ddot{o}s \quad \frac{d(p \cdot Q)}{dq} = a - 2 \cdot b \cdot Q
$$

(Gerade mit **doppelter** Steigung der Preis-Absatz-Funktion)

Gewinnmaximum des Monopolisten

$$
a - 2 \cdot b \cdot Q - \frac{dK}{dQ} = 0 \Rightarrow a - 2 \cdot b \cdot Q = \frac{dK}{dQ}
$$

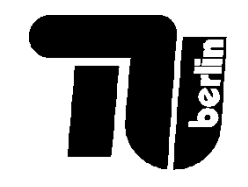

#### Lineare Preis-Absatz-Funktion

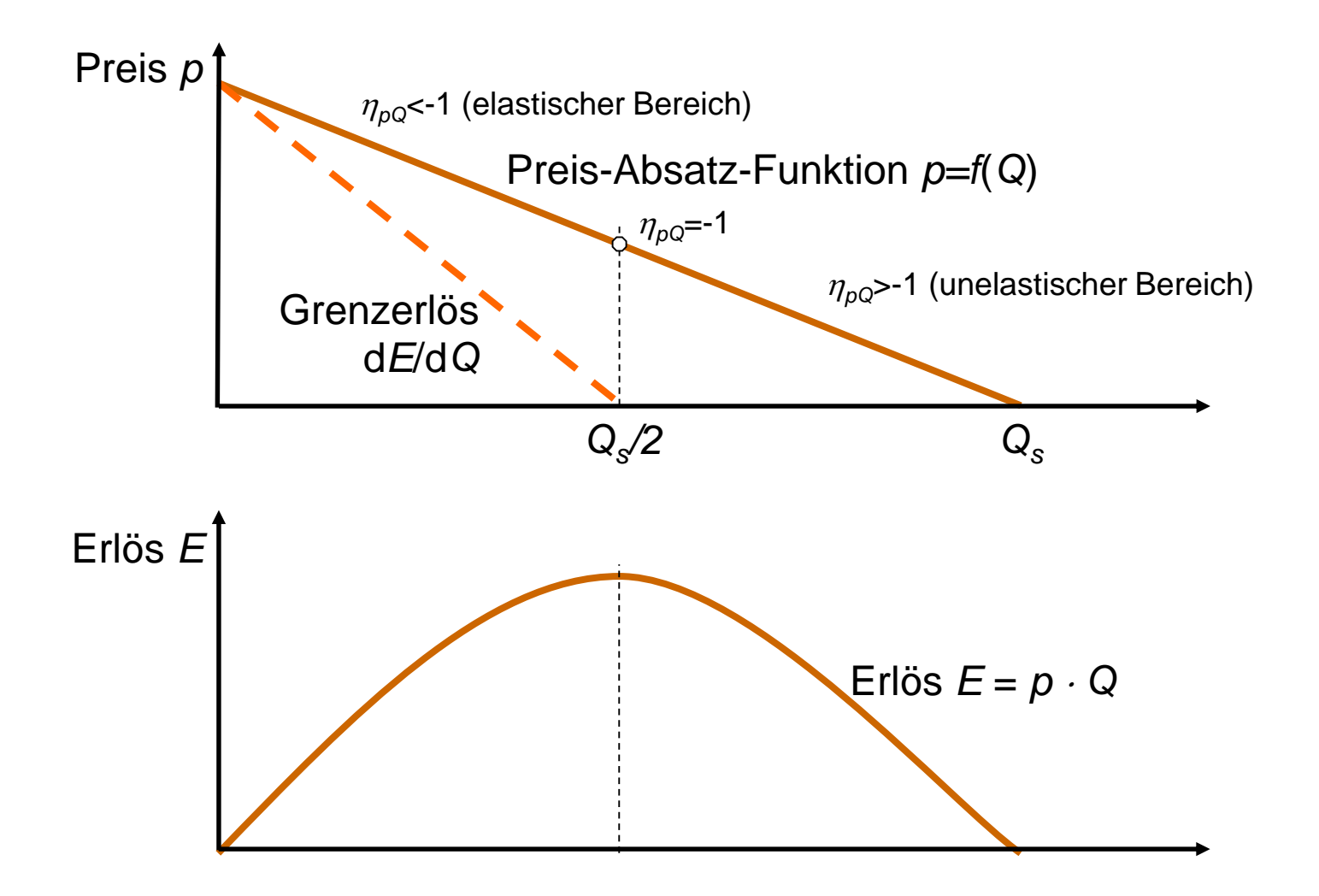

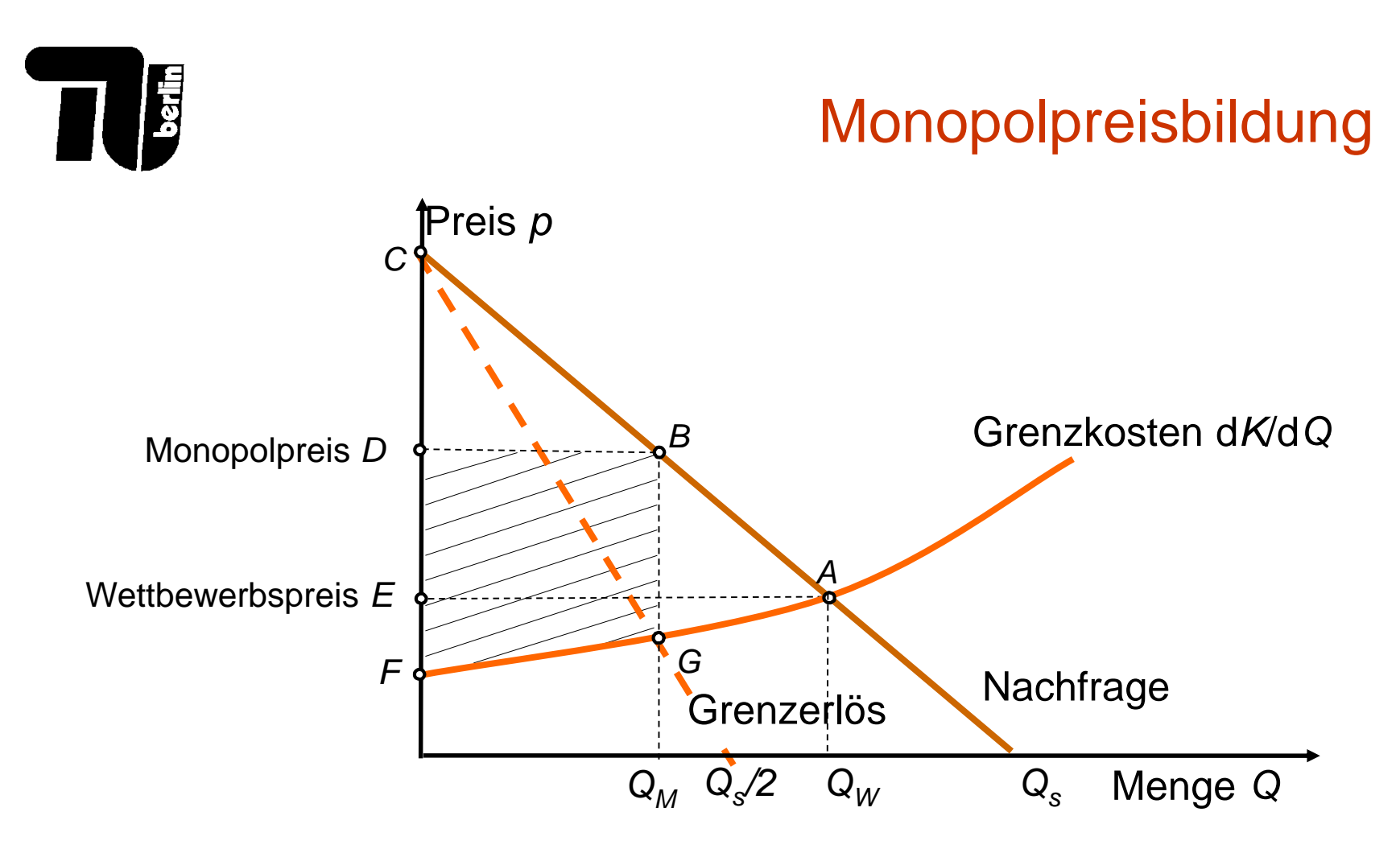

- *FAE* Produzentenrente bei Wettbewerb
- *CAE* Konsumentenrente bei Wettbewerb
- *DBGF* Produzentenrente bei Monopol bzw. Kartellverhalten
- *DBC* Konsumentenrente bei Monopol bzw. Kartellverhalten

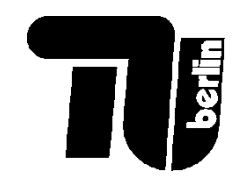

### Konsumenten-/Produzentenrente

- **Konsumentenrente** als Differenz aus Preis, den Konsument für ein Gut zu zahlen bereit ist (Reservationspreis) und dem Gleichgewichtspreis, den Konsument aufgrund der Marktverhältnisse tatsächlich zahlen muss (Marktpreis)
- **Produzentenrente** als Differenz aus dem Gleichgewichtspreis, den der Produzent aufgrund der Marktverhältnisse tatsächlich erhält (Marktpreis) und dem Preis, den er mindestens benötigt, um rentabel zu bleiben (Reservationspreis)
	- Von der Kostenstruktur der jeweiligen Unternehmen abhängig
	- Marktpreis gleich den Produktionskosten des Anbieters, der sich gerade noch am Markt halten kann (Grenzanbieter)
	- Unternehmen die günstiger produzieren als Grenzanbieter erwirtschaften Extragewinne
	- Keine Extragewinne, eher Belohnung dafür, dass Unternehmen kostengünstiger produzieren als Grenzanbieter

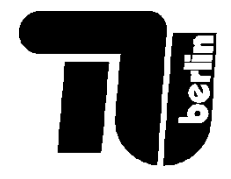

## Polypol gegenüber Monopol

Angebotsmonopol erlaubt dem Anbieter, seine Produzentenrente (grün) zu steigern, auf Kosten von der Konsumentenrente (gelb).

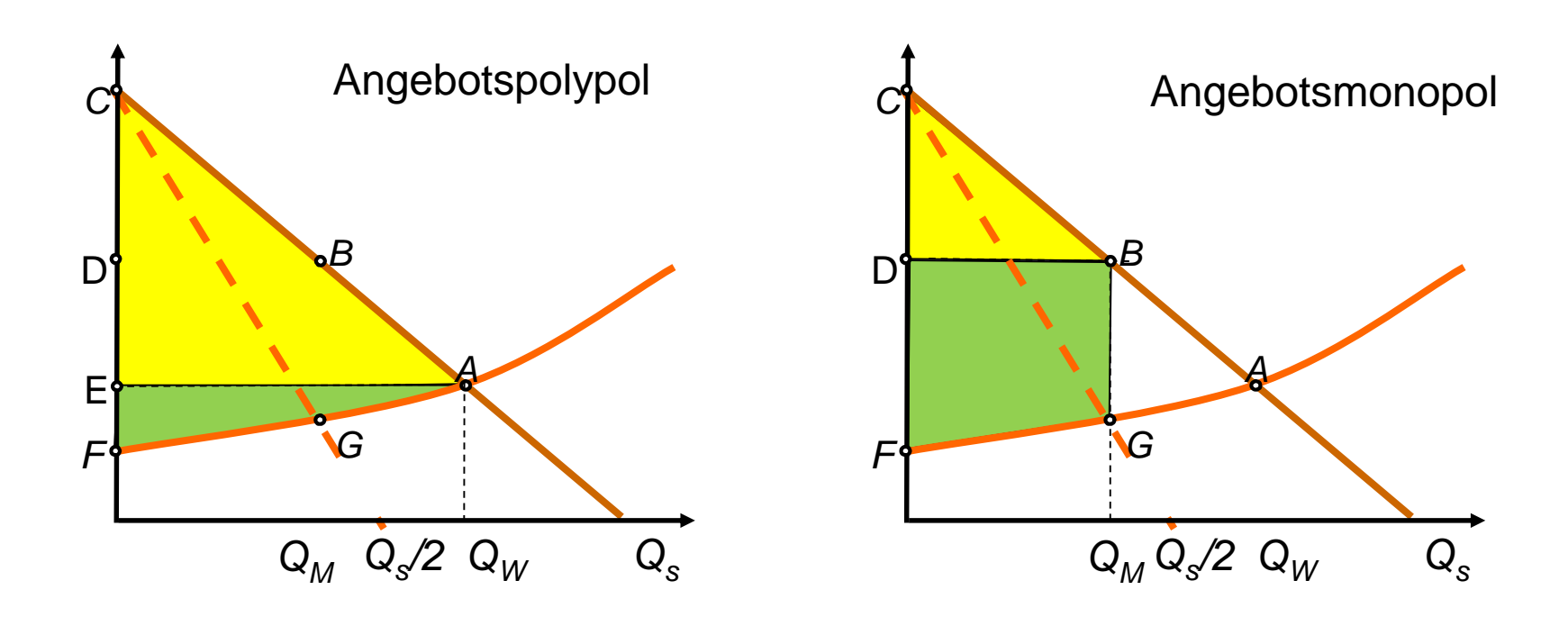

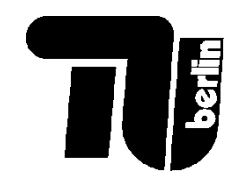

## Cournot-Oligopol / Cournot-Duopol

- Verhalten zweier oder mehrerer Konkurrenten auf einem unvollkommenen Markt, auf dem die Angebotsmenge die "strategische Variable" ist
- Cournotsches Oligopolmodell
	- ein einfaches und grundlegendes Modell in der Marktund Preistheorie
	- Marktsituationen des Monopols und des Polypols als Grenzfälle
- Annahmen
	- Duopol: Nur 2 Anbieter
	- Homogene Güter
	- Vollkommene Information
	- Zeitgleiche schnelle Reaktionszeit
	- Gewinnmaximierung

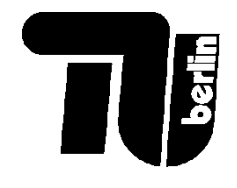

### Herleitung: Duopol

• Zwei identische Firmen produzieren gleiches Gut in Menge  $Q_1, Q_2$  mit linearen Kostenfunktionen:

$$
K_1(Q_1) = c \cdot Q_1
$$
  

$$
K_2(Q_2) = c \cdot Q_2
$$

• Preis durch lineare Nachfragefunktion gegeben (NB: a > c):

$$
p(Q_1, Q_2) = p(Q_1 + Q_2) = a - b \cdot (Q_1 + Q_2)
$$

• Gewinnfunktionen der Unternehmen:

$$
\Pi_1(Q_1) = p(Q_1 + Q_2) \cdot Q_1 - K_1(Q_1) \n\Pi_2(Q_2) = p(Q_1 + Q_2) \cdot Q_2 - K_2(Q_2)
$$

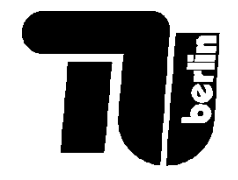

### Herleitung: Duopol

Angenommen die Produktion von Firma 2,  $Q_2$ , ist konstant und nicht von der Produktion von Firma 1 beeinflusst:

$$
\frac{d\Pi_1}{dQ_1} = a - b \cdot (Q_1 + Q_2) - bQ_1 - c = a - c - 2bQ_1 - bQ_2 = 0
$$

Angenommen die Produktion von Firma 1,  $Q_1$ , ist konstant und nicht von der Produktion von Firma 2 beeinflusst:

$$
\frac{d\Pi_2}{dQ_2} = a - b \cdot (Q_1 + Q_2) - bQ_2 - c = a - c - bQ_1 - 2bQ_2 = 0
$$

Von der 2. Gleichung haben wir  $bQ_1 = a - c - 2bQ_2$ , setzen es in der 1. ein:

$$
Q_1 = Q_2 = \frac{a-c}{3b}
$$
 und  $p = \frac{a+2c}{3}$ . NB: symmetrisch.

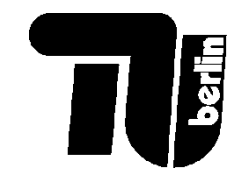

### Vergleich: Monopol, Duopol, Oligopol, Polypol

Mit dem Cournotischen Ansatz kann man zwischen Monopol und Polypol interpolieren:

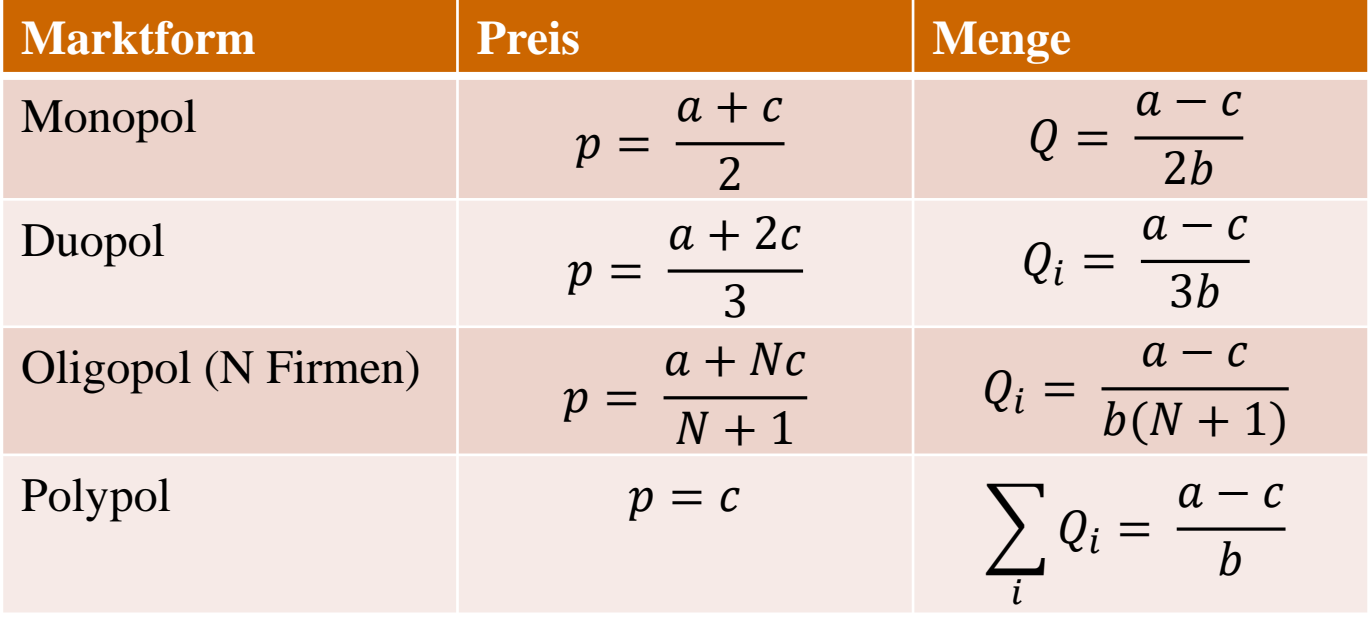

#### Grenzkosten und Preise der **Stromerzeugung** [ohne CO<sub>2</sub>-Kosten; Quelle: EU Sector Enquiry 2007, p. 260]

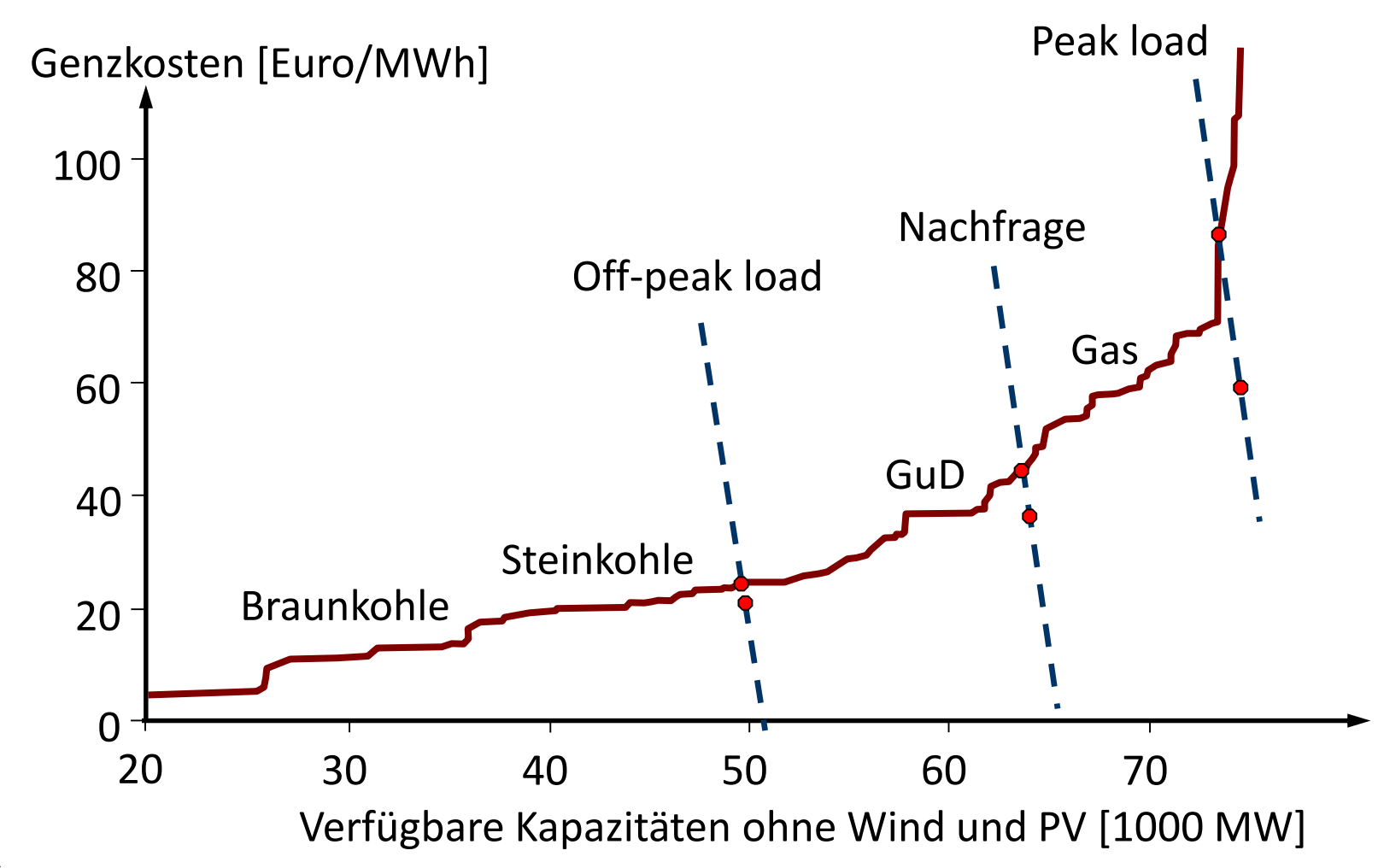

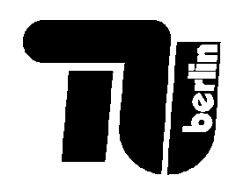